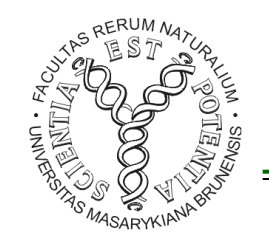

#### MODULARIZACE VÝUKY EVOLUČNÍ A EKOLOGICKÉ BIOLOGIE CZ.1.07/2.2.00/15.0204

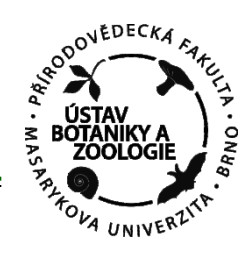

# METODY ANALÝZY DAT I.

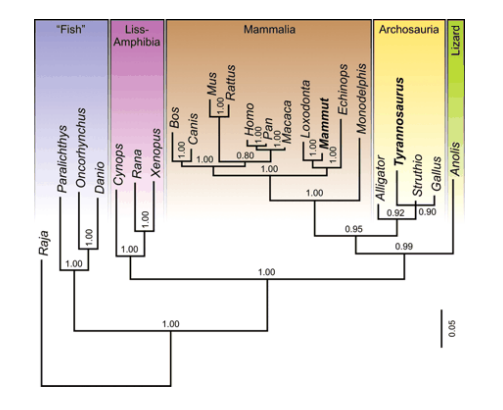

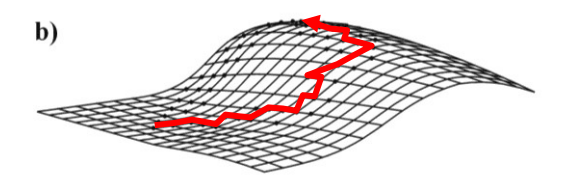

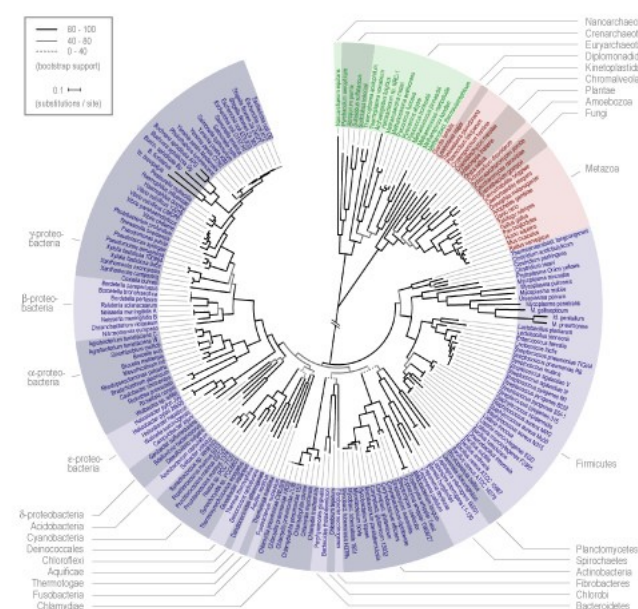

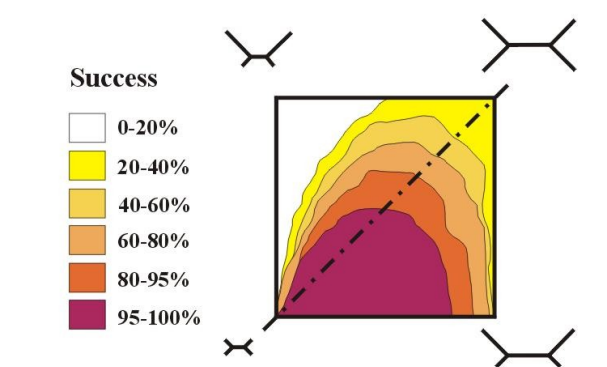

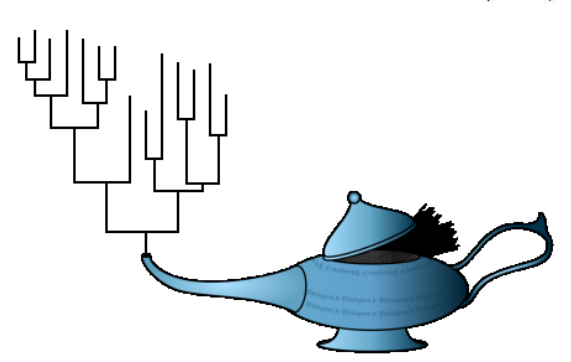

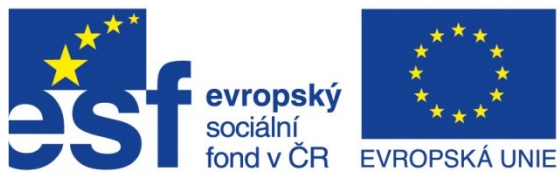

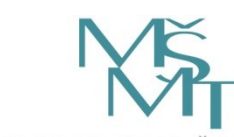

/O ŠKOLSTVÍ. ML

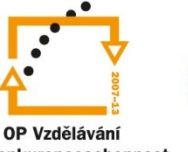

pro konkurenceschopnost

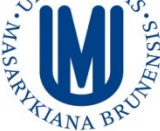

INVESTICE DO ROZVOJE VZDĚLÁVÁNÍ

### Úvod

zákl. pojmy, počet stromů, typy dat

#### Práce se sekvencemi DNA a proteinů databáze (GenBank, ENTREZ, BLAST), seřazení sekvencí (Clustal)

Rozdělení metod a kritéria jejich hodnocení

Maximální úspornost (Maximum parsimony, MP) MP a konzistence

Evoluční modely a distanční metody výběr modelu, UPGMA, neighbor-joining

# **Definice základních pojmů**

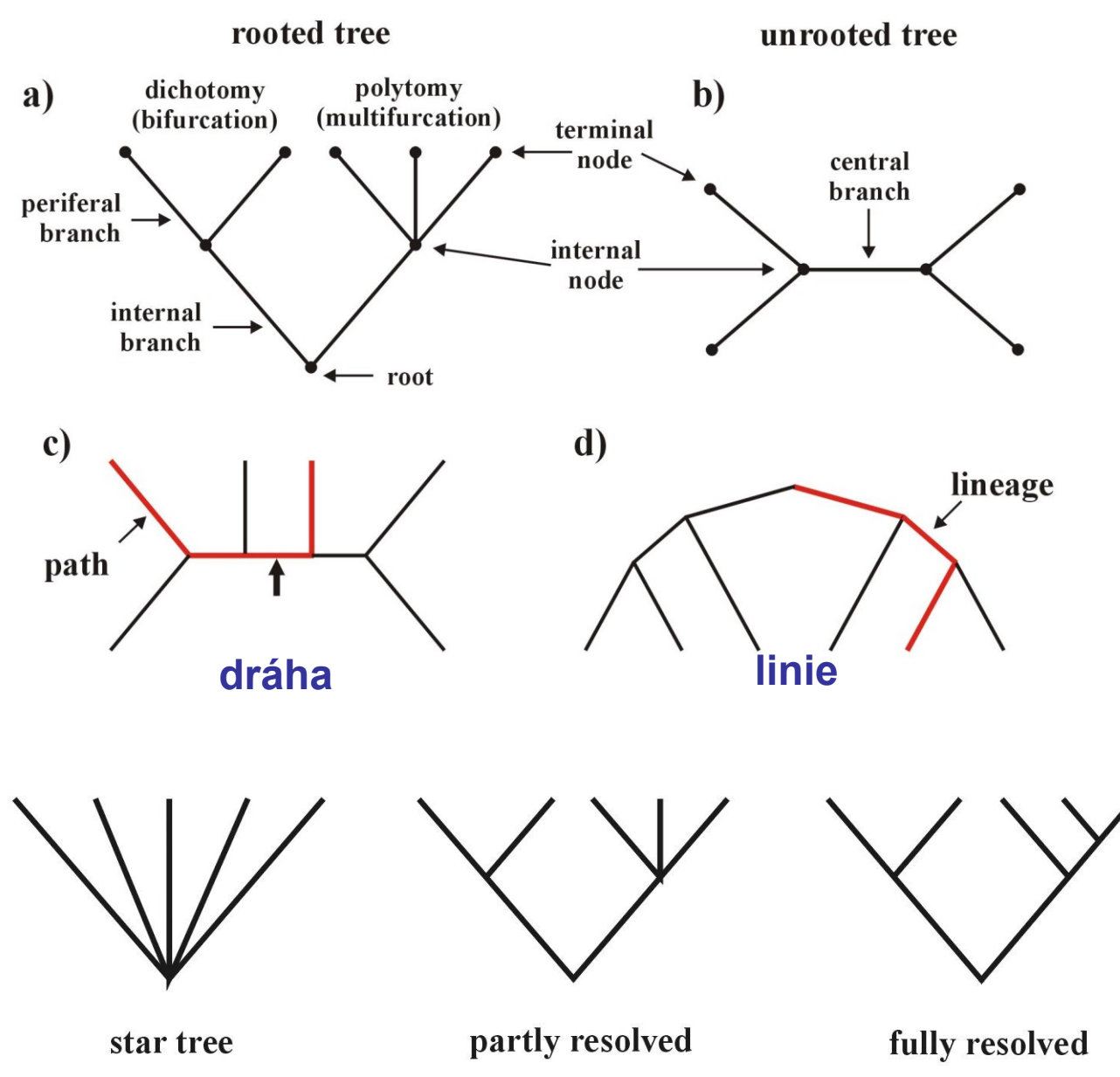

fylogenetický strom = fylogenie (phylogeny) s kořenem, bez kořene

větve (branches, edges) vnější, vnitřní, centrální

uzly (nodes, vertices) vnitřní, terminální (externí)

dichotomie, polytomie

OTU, HTU

topologie

## **Definice základních pojmů**

topologie:

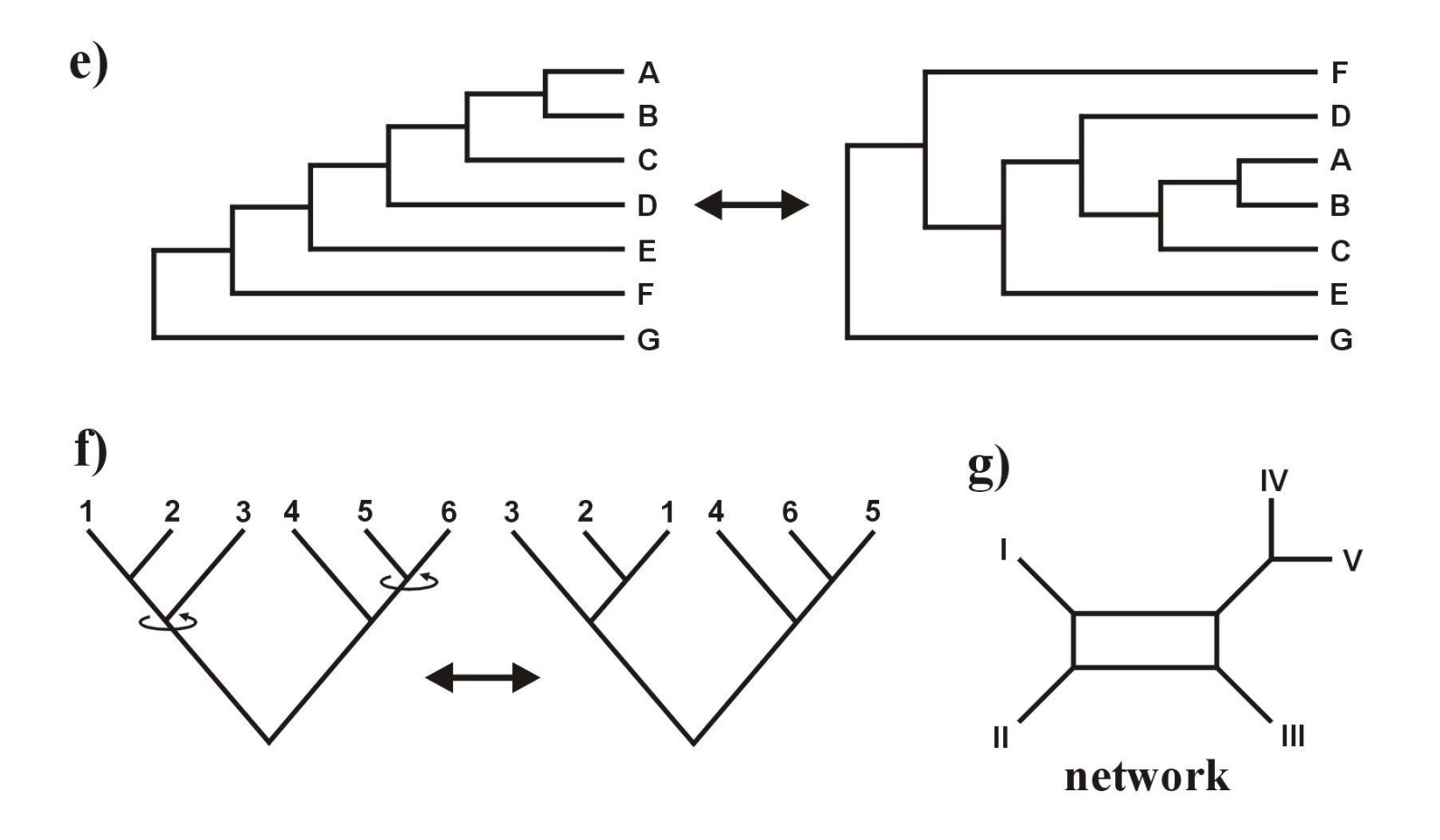

# **Kolik existuje stromů?**

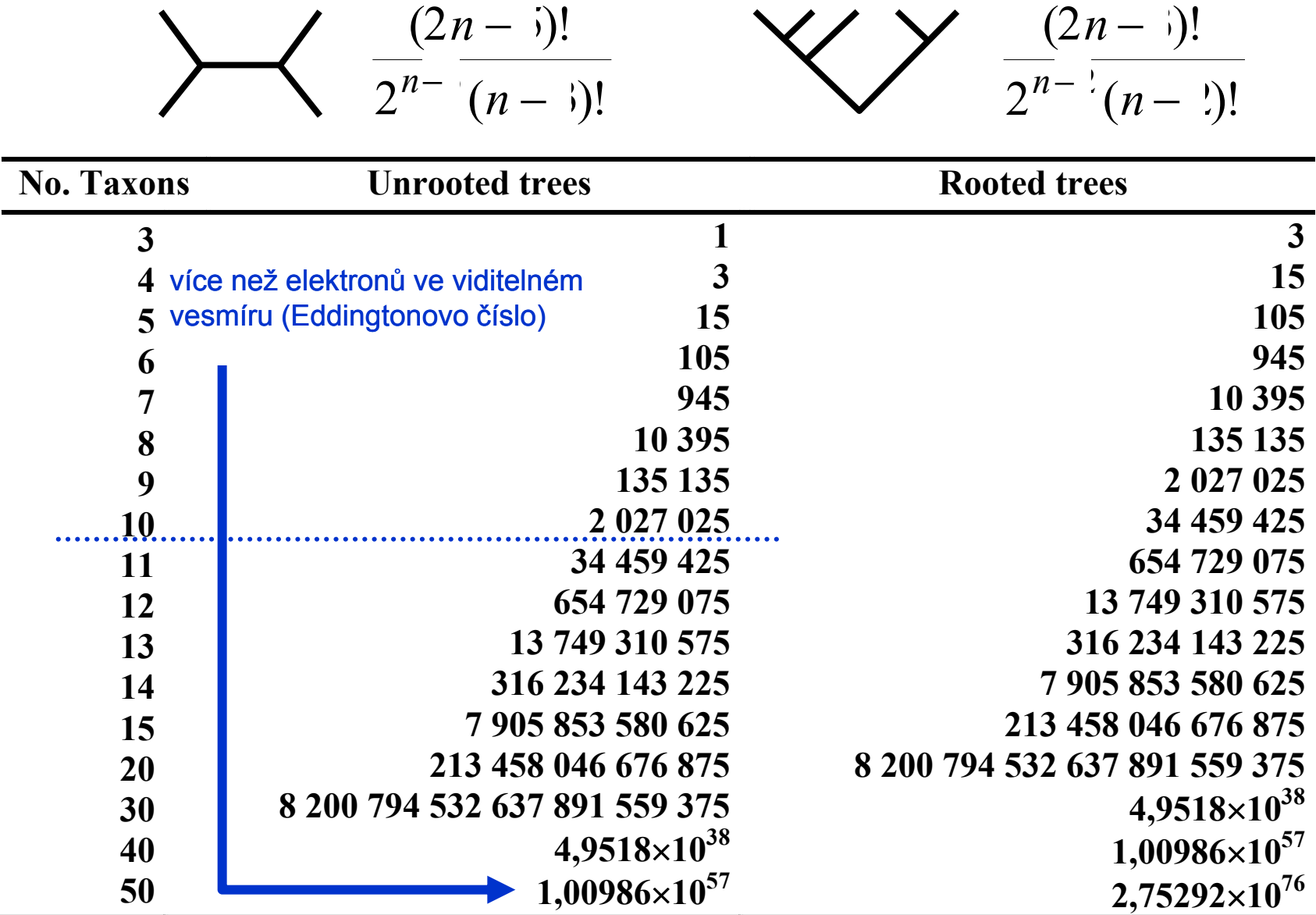

# **Jaké typy dat můžeme použít?**

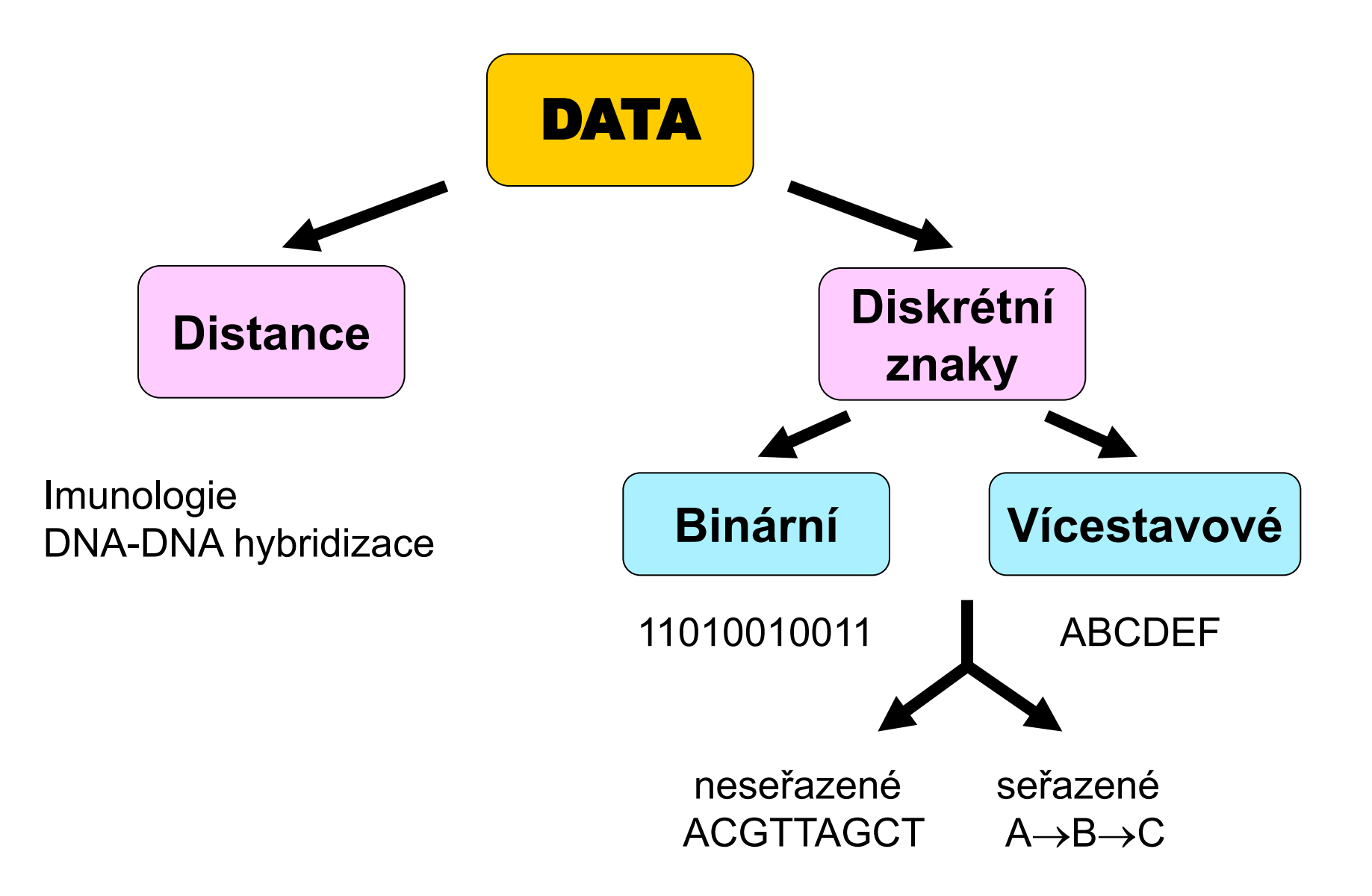

**1. Nukleotidové a proteinové sekvence:**

#### H\_sapiens MTPMRKINPLMKLINHSFIDLPTPSNISAWWNFGS

báze = stav znaku

P\_troglod ATGACCCCGACACCAAAATTAACCCACTAATAAA pozice (site) =  $z$ nak

### **2. Restrikční data:**

restriction-site data

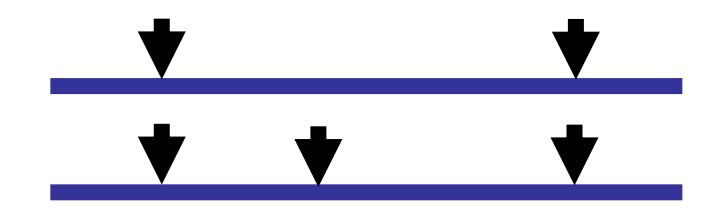

Restrikční místo = znak přítomnost/absence = stav znaku

#### restriction-fragment data

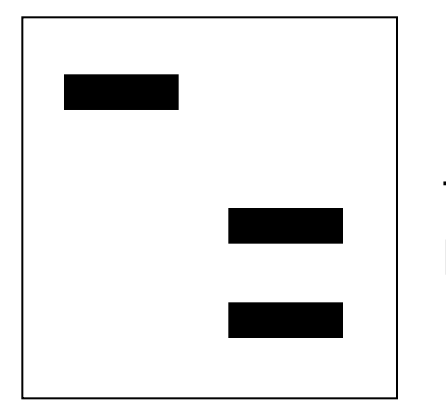

RFLP = Restriction Fragment Length Polymorphism

fragment = znak přítomnost/absence = stav znaku

absence nezávislosti!

### **3. Alozymy:**

alela = znak, přítomnost/absence = stav znaku lokus = znak, alela = stav znaku lokus = znak, alelová frekvence = stav znaku

# **4. Pořadí genů na chromozomu**

# **5. Retroelementy:**

SINE = Short Interspersed Nuclear Elements: (*Alu*, B1, B2) LINE = Long Interspersed Nuclear Elements

# **6. VNTR, STR, SNP:**

VNTR = Variable Number of Tandem Repeats (minisatelity)

- STR = Short Tandem Repeats (mikrosatelity) = SSR (Simple Sequence Repeats)
- SNP = Single Nucleotide Polymorphisms

### **Vlastnosti znaků: nezávislost** (morfologie, alozymy, pořadí genů)  **homologie**

#### Problém homologie sekvencí

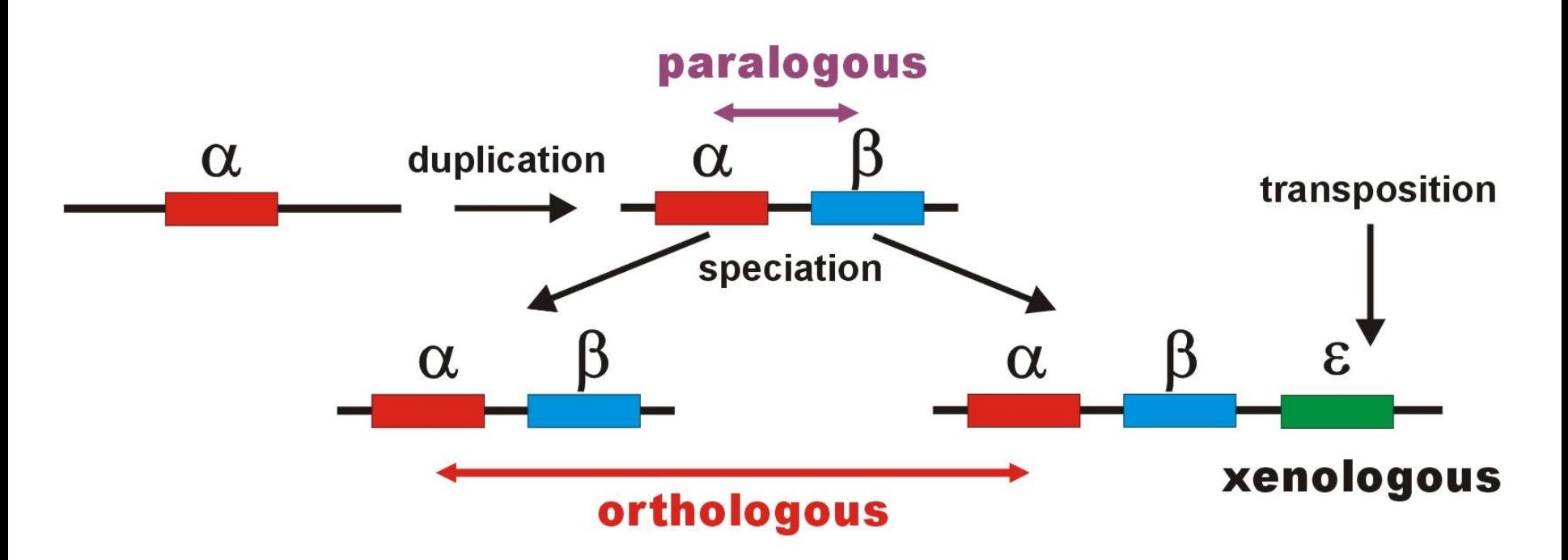

# **Práce se sekvencemi**

#### DNA databáze:

EMBL (European Molecular Biology Laboratory) – European Bioinformatics Institute, Hinxton, UK: *<http://www.ebi.ac.uk/embl/>*

GenBank – NCBI (National Center for Biotechnology Information), Bethesda, Maryland, USA: *<http://www.ncbi.nlm.nih.gov/Genbank>/*

DDBJ (DNA Data Bank of Japan) – National Institute of Genetics, Mishima, Japan: *http://www.ddbj.nig.ac.jp/*

#### Proteinové databáze:

SWISS-PROT – University of Geneve & Swis Institute of Bioinformatics:

*http://www.expasy.ch/sprot/* a *http://www.ebi.ac.uk/swissprot/*

PIR (Protein Information Resource) – NBRF (National Biomedical Research Foundation, Washington, D.C., USA) & Tokyo University & JIPID (Japanese International Protein Information Database, Tokyo) & MIPS (Martinsried Institute for Protein Sequences, Martinsried, Germany): *<http://www-nbrf.georgetown.edu/>*

PRF/SEQDB (Protein Resource Foundation) – Ósaka, Japan:

*<http://www.prf.or.jp/en/os.htm>*

PDB (Protein Data Bank) – University of New Jersey, San Diego & Super-computer Center, University of California & National Institute of Standards and Technology: *http://www.rcsb.org/pdb/*

...

>P\_paniscus ATGACCCCAACACGCAAAATCAACCCACTAATAAAATTAATTAATCACTCATTTATCGACCTCCCCACCC CATCCAATATTTCCACATGATGAAACTTCGGCTCACTTCTCGGCGCCTGCCTAATCCTTCAAATCACCAC AGGACTATTCCTAGCTATACACTACTCACCAGACGCCTCAACCGCCTTCTCATCGATCGCCCACATTACC CGAGACGTAAACTATGGTTGAATCATCCGCTACCTTCACGCTAACGGCGCCTCAATACTTTTCATCTGCC TCTTCCTACACGTCGGTCGAGGCCTATATTACGGCTCATTTCTCTACCTAGAAACCTGAAACATTGGCAT

...

...

>P\_troglod ATGACCCCGACACGCAAAATTAACCCACTAATAAAATTAATTAATCACTCATTTATCGACCTCCCCACCC CATCCAACATTTCCGCATGATGGAACTTCGGCTCACTTCTCGGCGCCTGCCTAATCCTTCAAATTACCAC AGGATTATTCCTAGCTATACACTACTCACCAGACGCCTCAACCGCCTTCTCGTCGATCGCCCACATCACC CGAGACGTAAACTATGGTTGGATCATCCGCTACCTCCACGCTAACGGCGCCTCAATATTTTTTATCTGCC TCTTCCTACACATCGGCCGAGGTCTATATTACGGCTCATTTCTCTACCTAGAAACCTGAAACATTGGCAT

>H\_sapiens ATGACCCCAATACGCAAAATTAACCCCCTAATAAAATTAATTAACCACTCATTCATCGACCTCCCCACCC CATCCAACATCTCCGCATGATGAAACTTCGGCTCACTCCTTGGCGCCTGCCTGATCCTCCAAATCACCAC AGGACTATTCCTAGCCATACACTACTCACCAGACGCCTCAACCGCCTTTTCATCAATCGCCCACATCACT CGAGACGTAAATTATGGCTGAATCATCCGCTACCTTCACGCCAATGGCGCCTCAATATTCTTTATCTGCC TCTTCCTACACATCGGGCGAGGCCTATATTACGGATCATTTCTCTACTCAGAAACCTGAAACATCGGCAT

#### **FASTA:**

### **Formáty souborů**

#### **GenBank:**

#### ORIGIN

 1 tgaaatgaag atattctctt ctcaagacat caagaagaag gaactactcc ccaccaccag 61 cacccaaagc tggcattcta attaaactac ttcttgtgta cataaattta catagtacaa 121 tagtacattt atgtatatcg tacattaaac tattttcccc aagcatataa gcaagtacat 181 ttaatcaatg atataggcca taaaacaatt atcaacataa actgatacaa accatgaata 241 ttatactaat acatcaaatt aatgctttaa agacatatct gtgttatctg acatacacca 301 tacagtcata aactcttctc ttccatatga ctatcccctt ccccatttgg tctattaatc 361 taccatcctc cgtgaaacca acaacccgcc caccaatgcc cctcttctcg ctccgggccc 421 attaaacttg ggggtagcta aactgaaact ttatcagaca tctggttctt acttcagggc 481 catcaaatgc gttatcgccc atacgttccc cttaaataag acatctcgat ggtatcgggt 541 ctaatcagcc catgaccaac ataactgtgg tgtcatgcat ttggtatttt tttattttgg 601 cctactttca tcaacatagc cgtcaaggca tgaaaggaca gcacacagtc tagacgcacc 661 tacggtgaag aatcattagt ccgcaaaacc caatcaccta aggctaatta ttcatgcttg 721 ttagacataa atgctactca ataccaaatt ttaactctcc aaacccccca accccctcct 781 cttaatgcca aaccccaaaa acactaagaa cttgaaagac atatattatt aactatcaaa 841 ccctatgtcc tgatcgattc tagtagttcc caaaatatga ctcatatttt agtacttgta 901 aaaattttac aaaatcatgc tccgtgaacc aaaactctaa tcacactcta ttacgcaata 961 aatattaaca agttaatgta gcttaataac aaagcaaagc actgaaaatg cttagatgga 1021 taattttatc cca

#### **PHYLIP ("interleaved" format):**

#### 6 1120

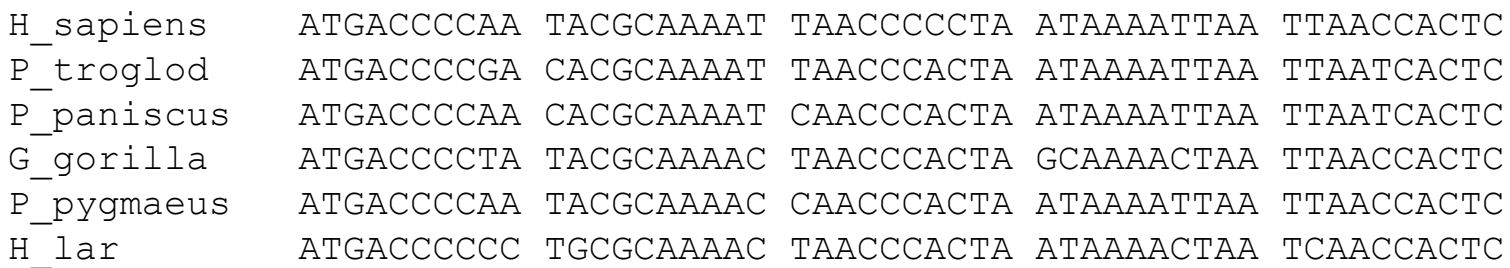

 ATTCATCGAC CTCCCCACCC CATCCAACAT CTCCGCATGA TGAAACTTCG ATTTATCGAC CTCCCCACCC CATCCAACAT TTCCGCATGA TGGAACTTCG ATTTATCGAC CTCCCCACCC CATCCAATAT TTCCACATGA TGAAACTTCG ATTCATTGAC CTCCCTACCC CGTCCAACAT CTCCACATGA TGAAACTTCG ACTCATCGAC CTCCCCACCC CATCAAACAT CTCTGCATGA TGGAACTTCG ACTTATCGAC CTTCCAGCCC CATCCAACAT TTCTATATGA TGAAACTTTG

### **NEXUS (PAUP\*, "interleaved"):**

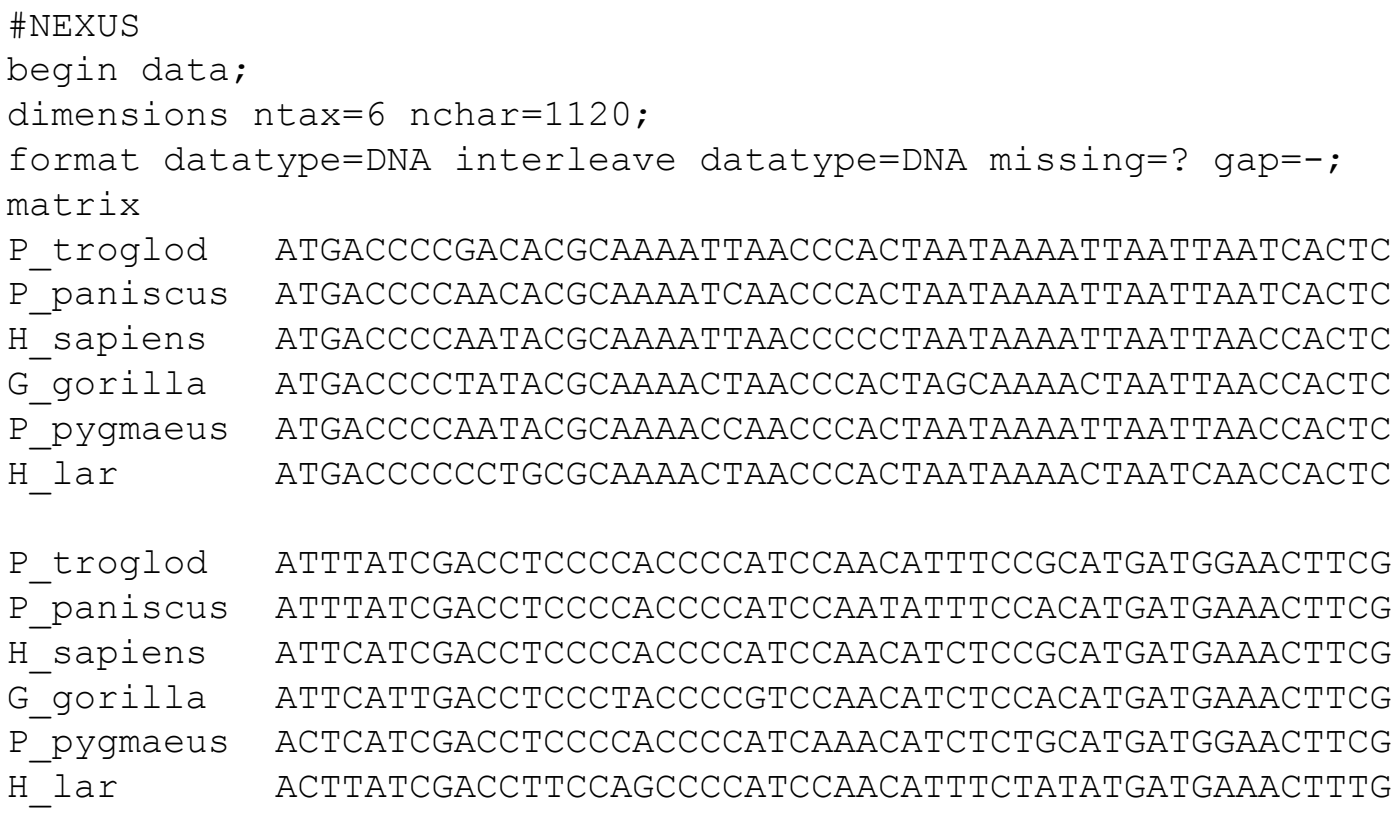

end;

#### **Clustal:**

P\_troglod ATGACCCCGACACGCAAAATTAACCCACTAATAAAATTAATTAATCACTCATTTATCGAC P\_paniscus ATGACCCCAACACGCAAAATCAACCCACTAATAAAATTAATTAATCACTCATTTATCGAC H\_sapiens ATGACCCCAATACGCAAAATTAACCCCCTAATAAAATTAATTAACCACTCATTCATCGAC G\_gorilla ATGACCCCTATACGCAAAACTAACCCACTAGCAAAACTAATTAACCACTCATTCATTGAC P\_pygmaeus ATGACCCCAATACGCAAAACCAACCCACTAATAAAATTAATTAACCACTCACTCATCGAC H\_lar ATGACCCCCCTGCGCAAAACTAACCCACTAATAAAACTAATCAACCACTCACTTATCGAC \*\*\*\*\*\*\*\* \*\*\*\*\*\*\* \*\*\*\*\* \*\*\* \*\*\*\* \*\*\*\* \*\* \*\*\*\*\*\* \* \*\* \*\*\*

P\_troglod CTCCCCACCCCATCCAACATTTCCGCATGATGGAACTTCGGCTCACTTCTCGGCGCCTGC P\_paniscus CTCCCCACCCCATCCAATATTTCCACATGATGAAACTTCGGCTCACTTCTCGGCGCCTGC H\_sapiens CTCCCCACCCCATCCAACATCTCCGCATGATGAAACTTCGGCTCACTCCTTGGCGCCTGC G\_gorilla CTCCCTACCCCGTCCAACATCTCCACATGATGAAACTTCGGCTCACTCCTTGGTGCCTGC P\_pygmaeus CTCCCCACCCCATCAAACATCTCTGCATGATGGAACTTCGGCTCACTTCTAGGCGCCTGC H\_lar CTTCCAGCCCCATCCAACATTTCTATATGATGAAACTTTGGTTCACTCCTAGGCGCCTGC \*\* \*\* \*\*\*\* \*\* \*\* \*\* \*\* \*\*\*\*\*\* \*\*\*\*\* \*\* \*\*\*\*\* \*\* \*\* \*\*\*\*\*\*

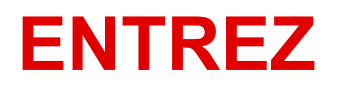

**GenBank**

**BLAST**

### **konverze sekvencí:**

Complementary Sequence Conversion Tool

# **Seřazení sekvencí (alignment)**

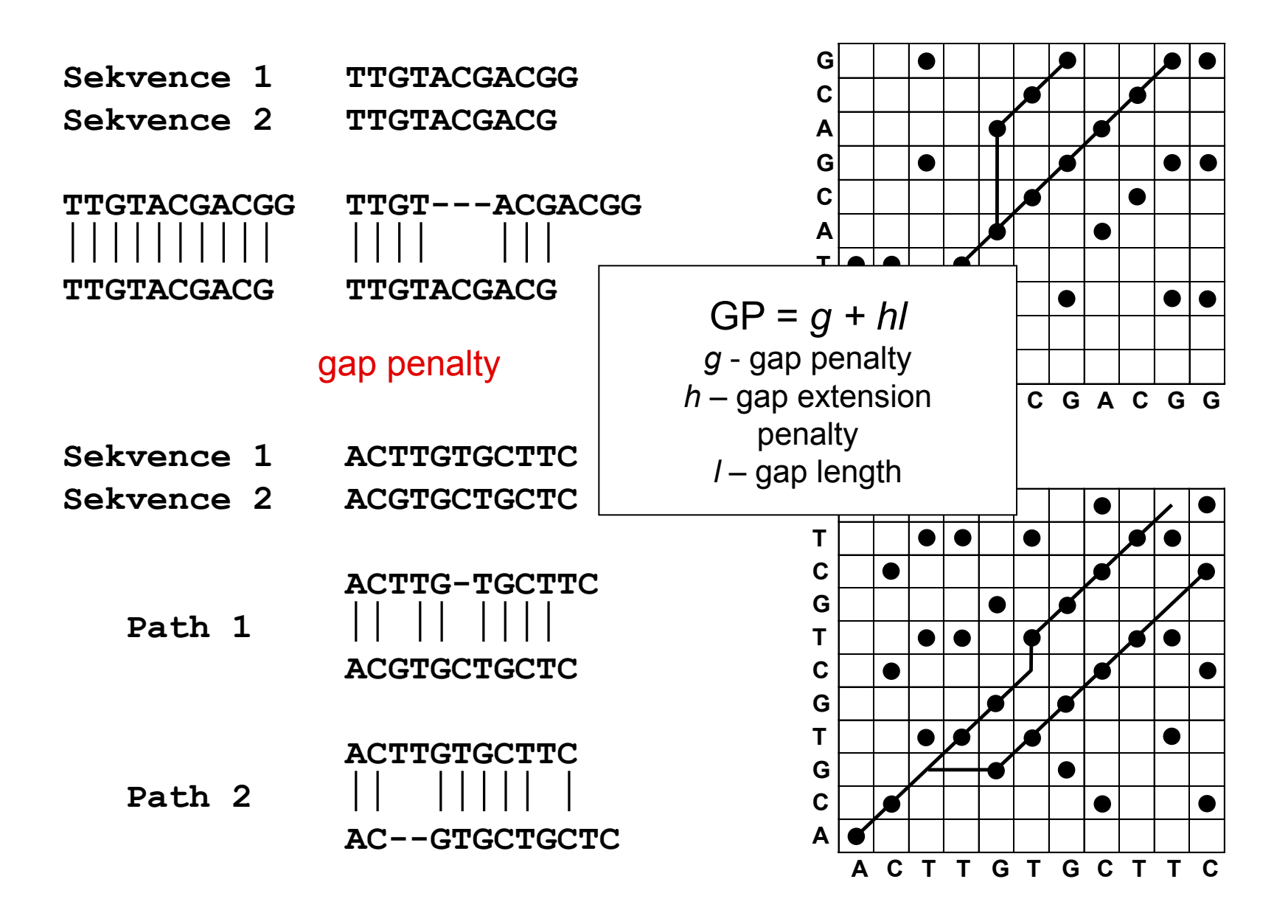

# **Progresivní seřazení - ClustalX**

### **3 fáze:**

- 1. Seřazení dvojic sekvencí  $\rightarrow$  párové distance
- 2. Konstrukce "guide tree" (NJ)
- 3. Seřazení všech sekvencí podle stromu

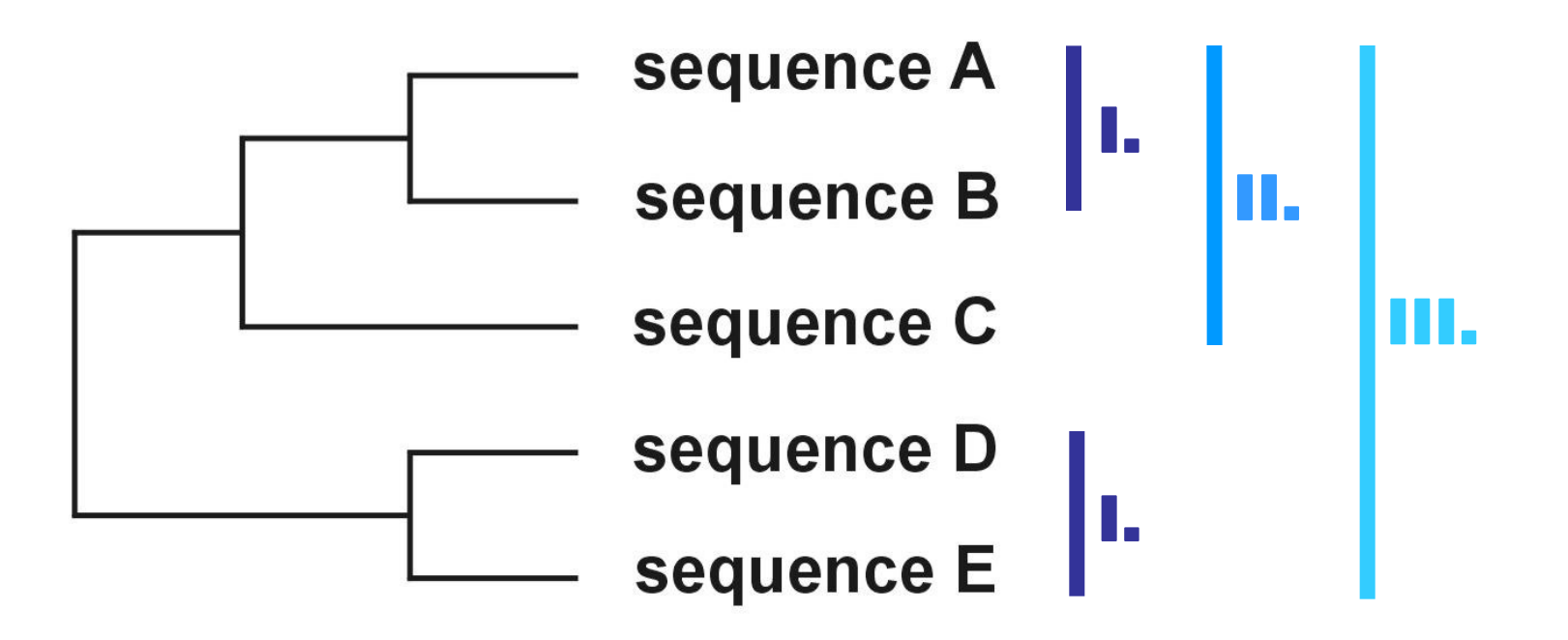

### **Problém progresivního seřazení:**

**6 druhů:**

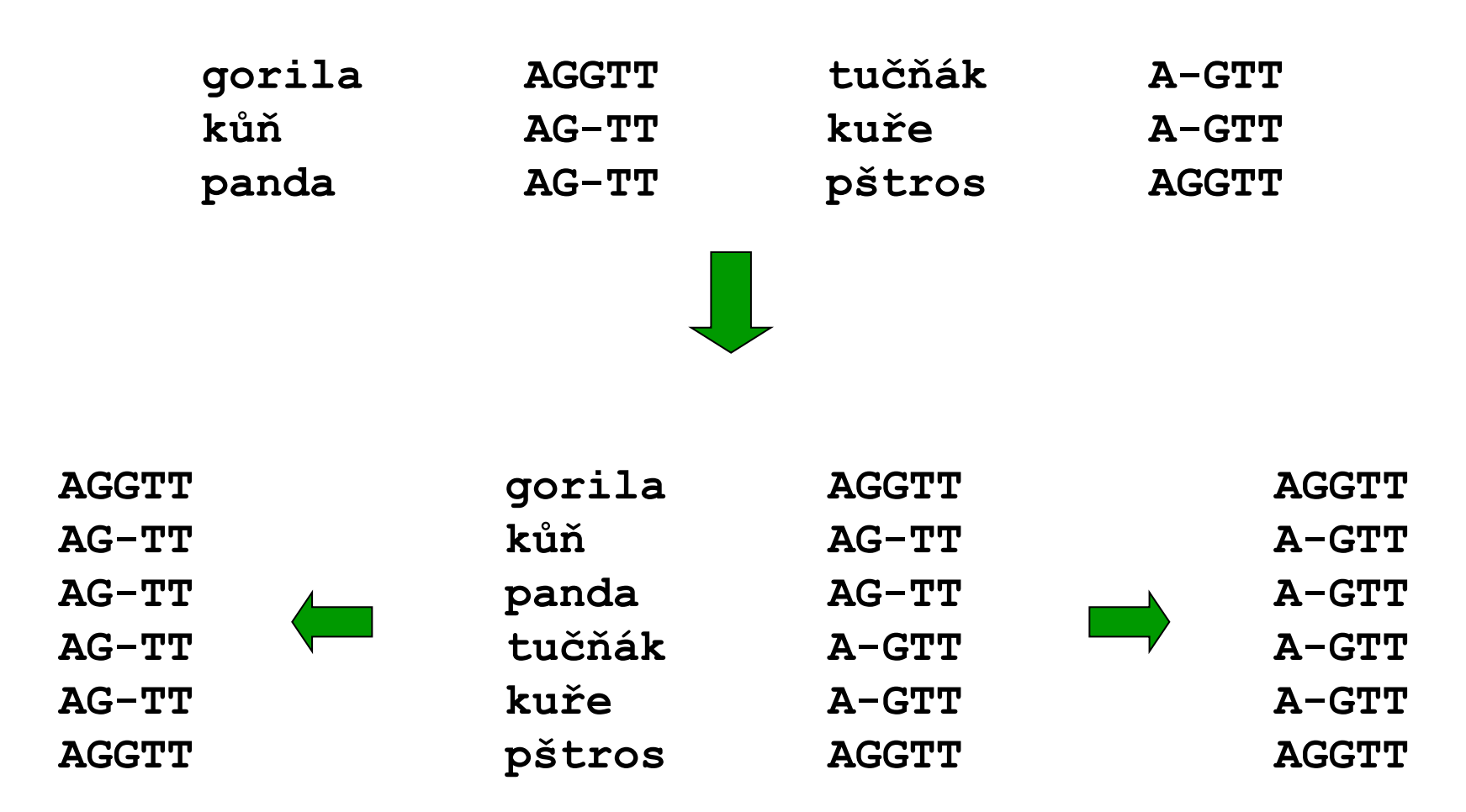

# **Rozdělení metod**

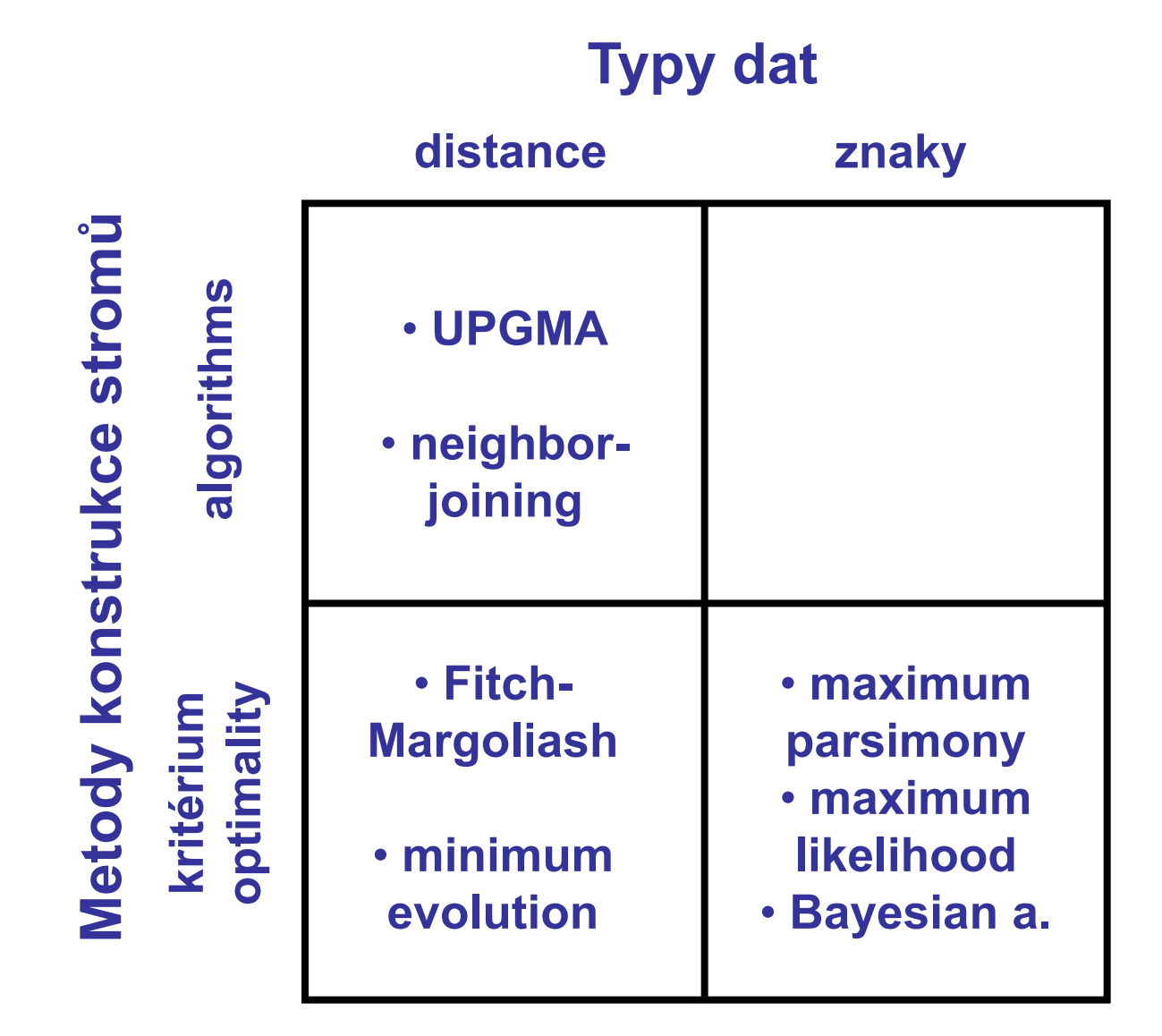

## **Jak hodnotit jednotlivé metody?**

**výkonnost (efficiency):** jak rychlá je metoda?

**robustnost (robustness):** jak metoda funguje při

**falzifikovatelnost (falsifiability):** umožňuje testování platnosti

**síla (power):** kolik znaků je třeba?

**konzistence (consistency):** vede zvyšující se počet znaků ke správnému stromu?

neplatnosti předpokladů?

předpokladů?

# **Maximální úspornost (maximum parsimony, MP)**

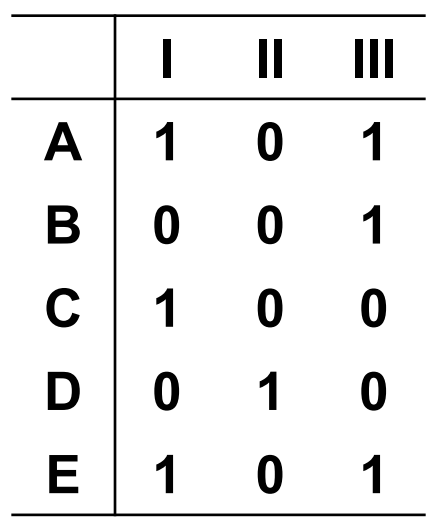

William of Occam (c. 1285 - c. 1349): *Occamova břitva*

minimální počet kroků = 3 skutečný počet kroků = 5  $\Rightarrow$  2 extra kroky  $\rightarrow$  analogie = homoplasie

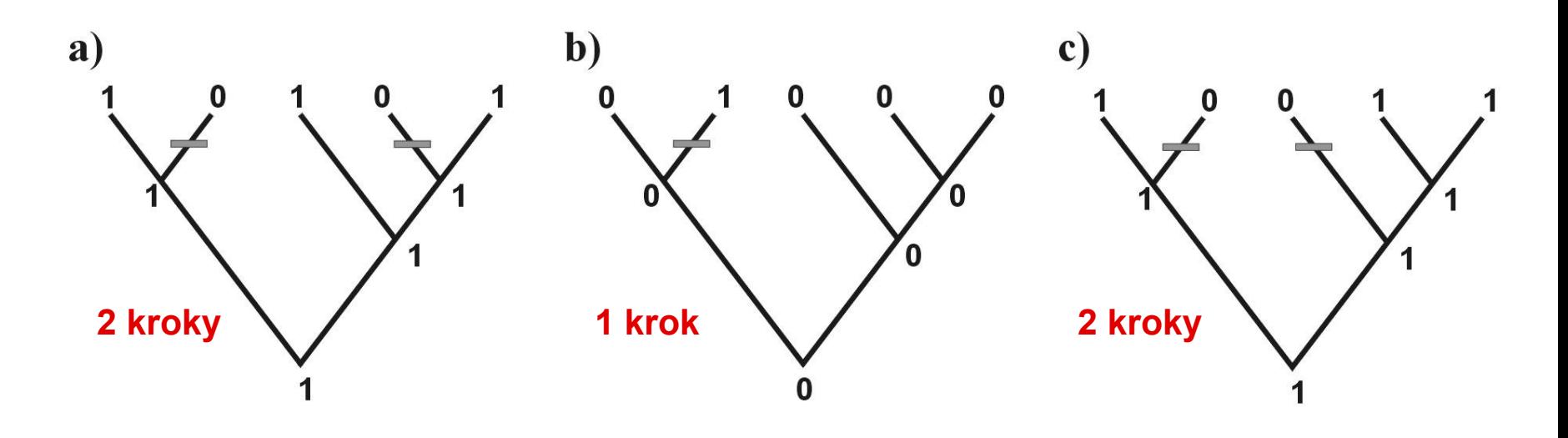

### **Odhad počtu kroků Fitchův (1971) algoritmus**

1. arbitrární kořen

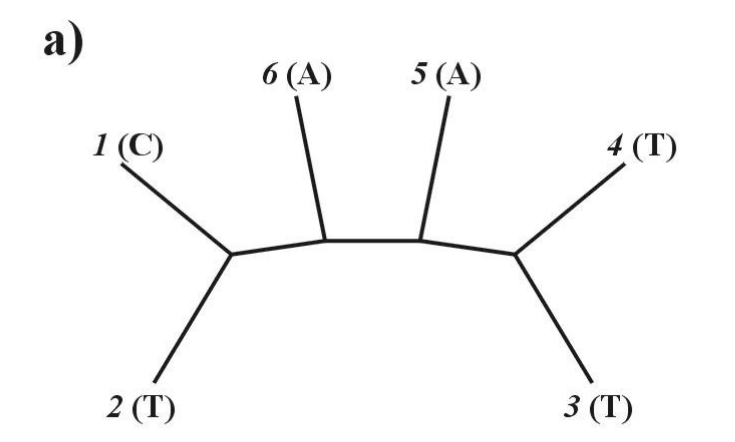

### **Odhad počtu kroků Fitchův (1971) algoritmus**

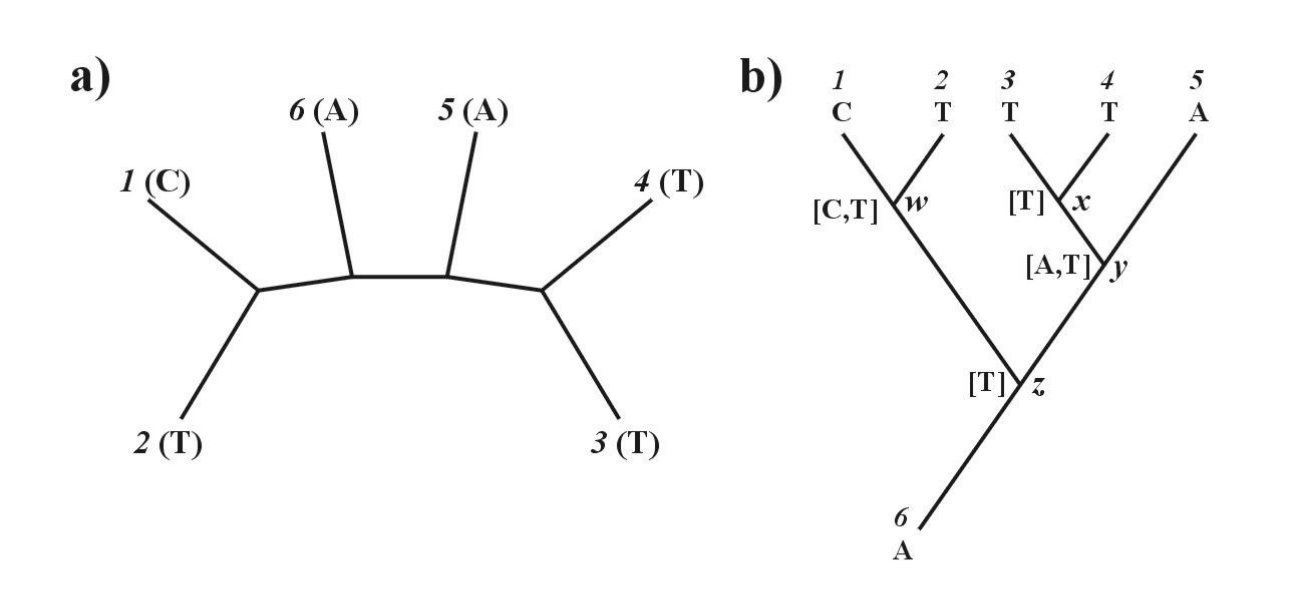

- 1. arbitrární kořen
- 2. top  $\rightarrow$  bottom:  $w = C$  nebo  $T$  $x = T$ *y* = A nebo T  $z = T$

### **Odhad počtu kroků Fitchův (1971) algoritmus**

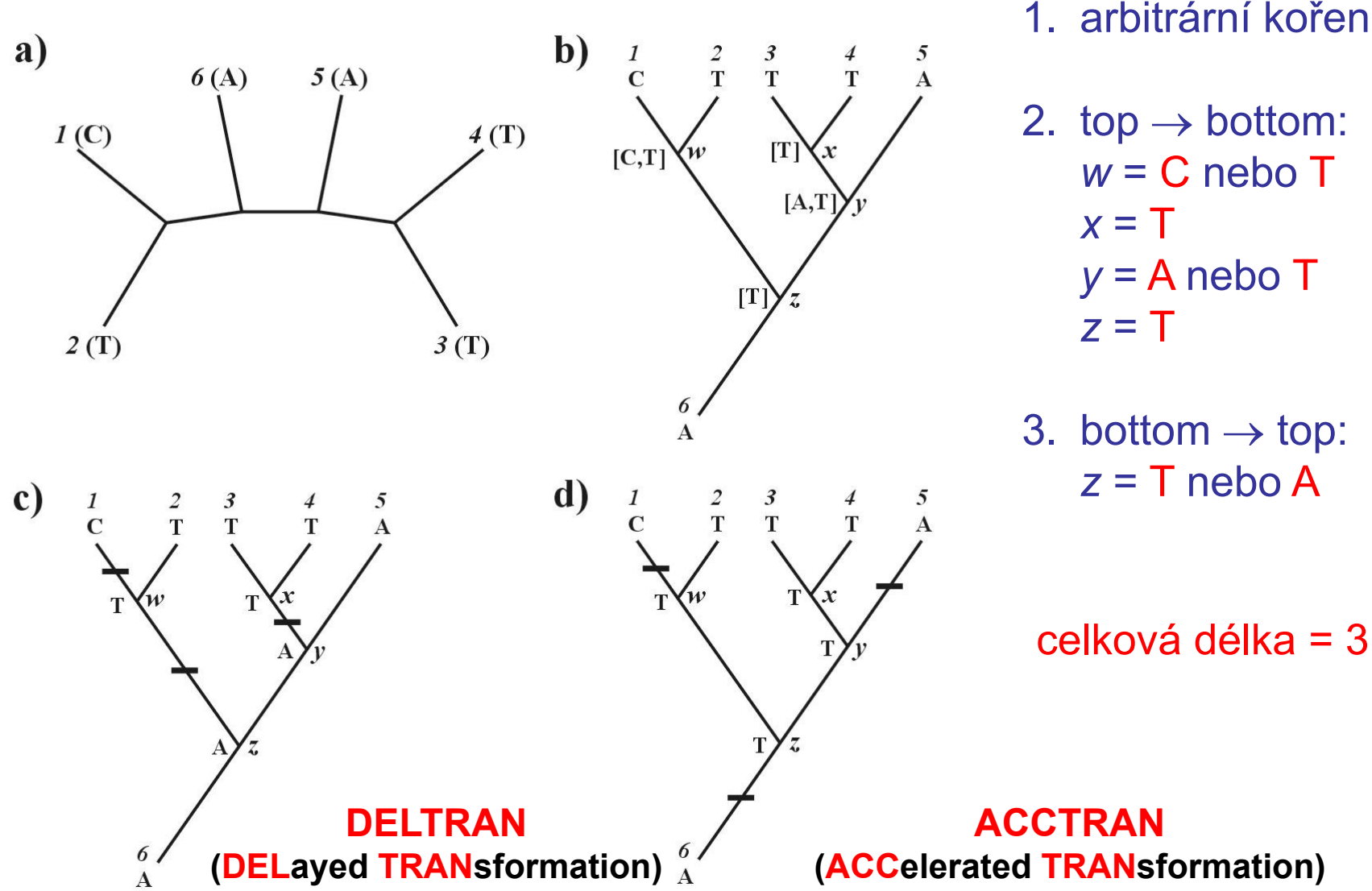

2. top  $\rightarrow$  bottom:  $w = C$  nebo  $T$  $x = T$  $y = A$  nebo  $T$ 

3. bottom  $\rightarrow$  top: *z* = T nebo A

celková délka = 3

### **Problém homoplasie:**

- parsimony-informative and non-informative characters (sites)
	- invariant sites (symplesiomorphies)
	- singletons (autapomorphies)
- index konzistence (consistency i., CI)
- retenční index (retention i., RI)
- upravený CI (rescaled CI, RC)
- index homoplasie (homoplasy i., HI)

$$
CI = \frac{\sum_{i} m_i}{\sum_{i} s_i} \quad RI = \frac{\sum_{i} g_i - \sum_{i} s_i}{\sum_{i} g_i - \sum_{i} m_i}
$$

 $RC = CI \times RI$ **HI = 1 - CI**

*m* = min. no. of possible steps *s* = min. no. needed for explaining the tree *g* = max. no. of steps for any tree

# **Metody parsimonie**

- 
- Wagner parsimony:  $X \rightarrow Y$  and  $Y \rightarrow X$
- - … restriction-site and restriction-fragment data
- Camin-Sokal p.:  $X \rightarrow Y$ ,
	- … SINE, LINE
- weighed (transversion) p.
- Fitch parsimony:  $X \rightarrow Y$  and  $Y \rightarrow X$ unordered characters  $(A \rightarrow T$  or  $A \rightarrow G$  etc.)
	- ordered characters  $(1 \rightarrow 2 \rightarrow 3)$
- Dollo parsimony:  $X \rightarrow Y$  and  $Y \rightarrow X$ , then no  $X \rightarrow Y$

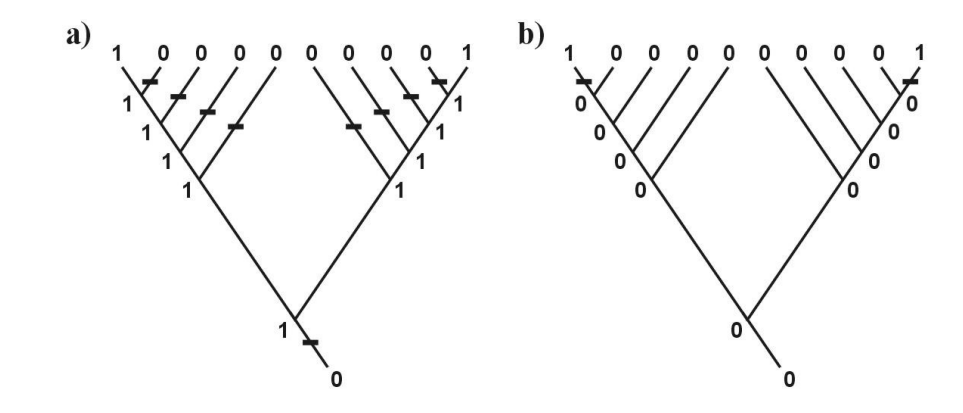

- "relaxed Dollo criterion"
- generalized parsimony: cost matrix (step matrix)

no  $Y \rightarrow X$ 

# **Hledání optimálního stromu a měření spolehlivosti**

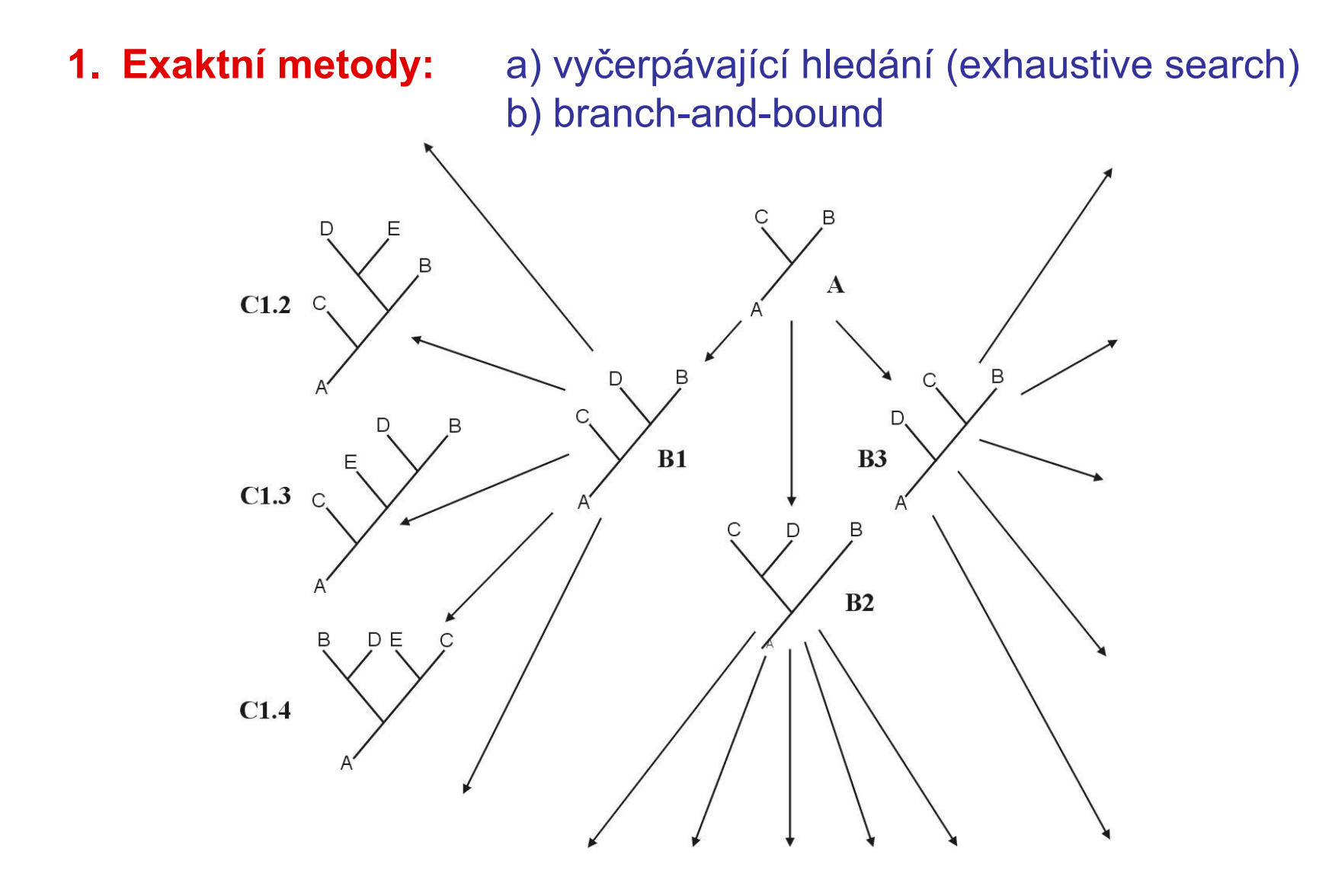

**2. Heuristický přístup:**

stepwise addition star decomposition branch swapping

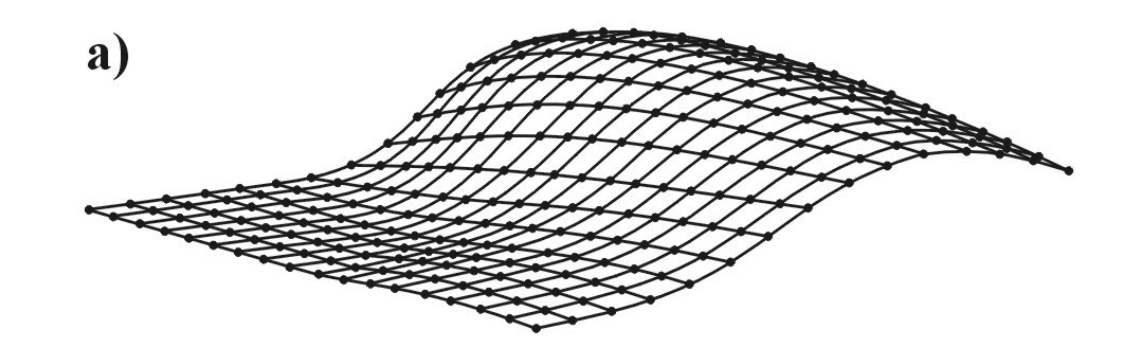

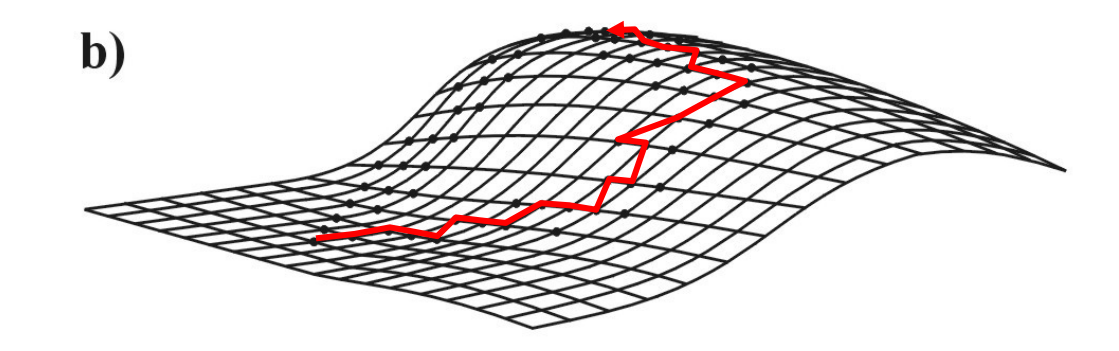

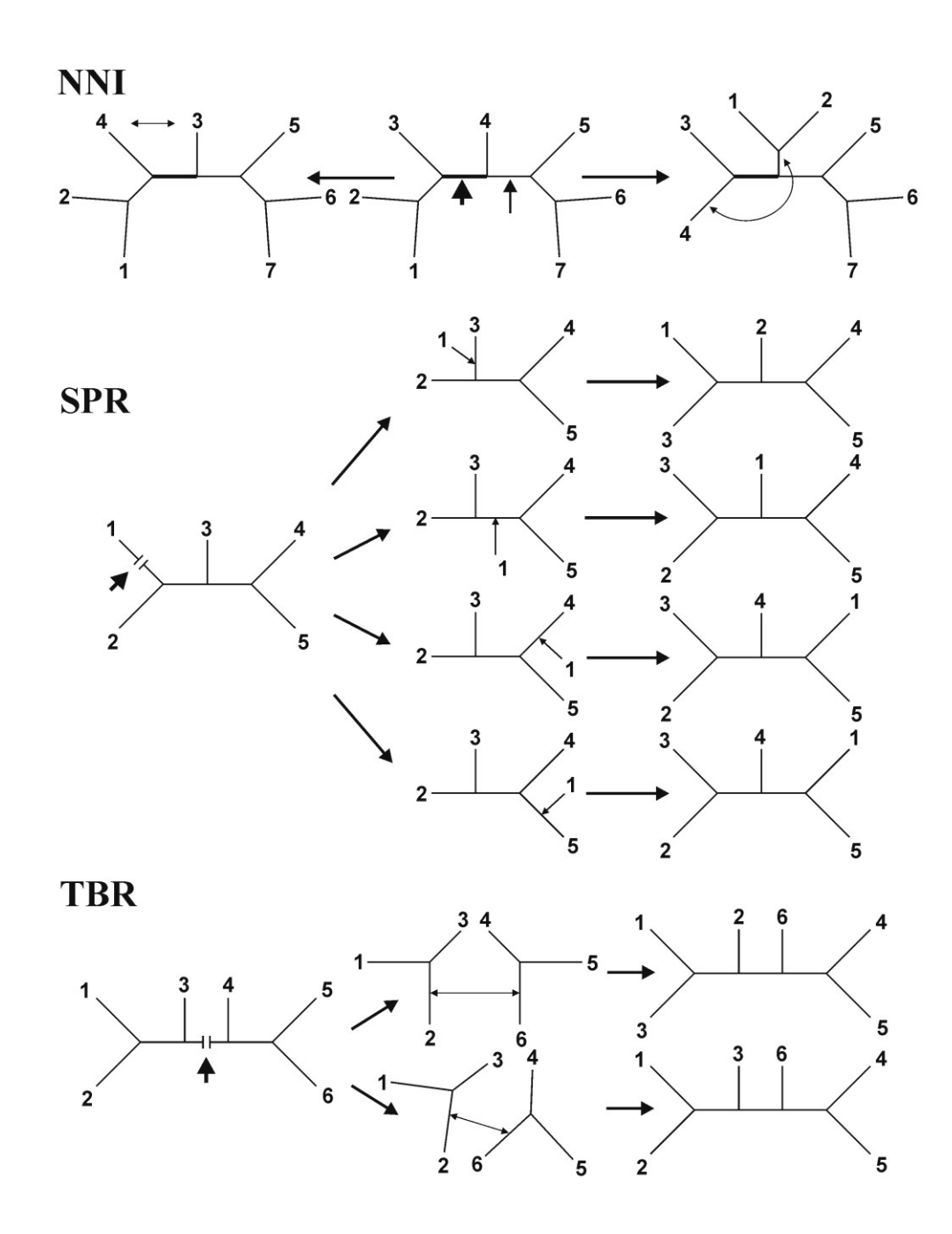

#### **Branch swapping:**

**c) branch swapping \*** nearest-neighbor interchanges (NNI)

\* subtree prunning and regrafting (SPR)

\* tree bisection and reconnection (TBR)

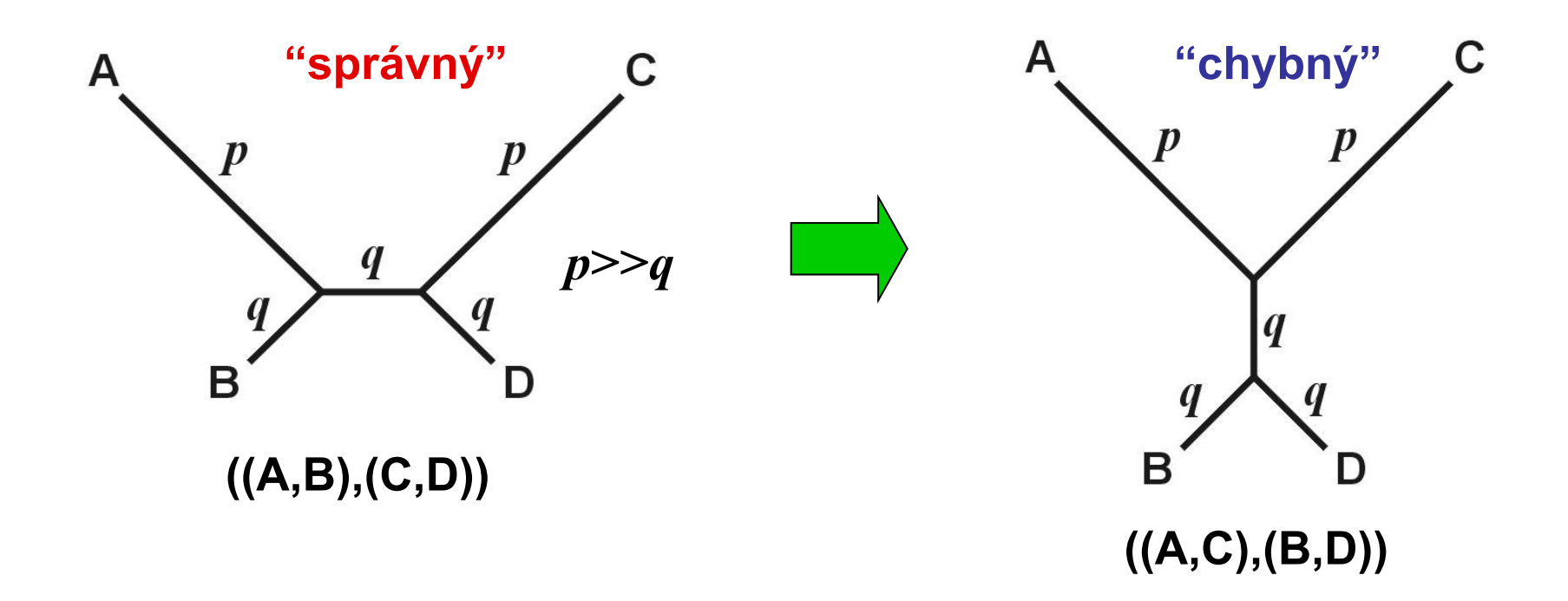

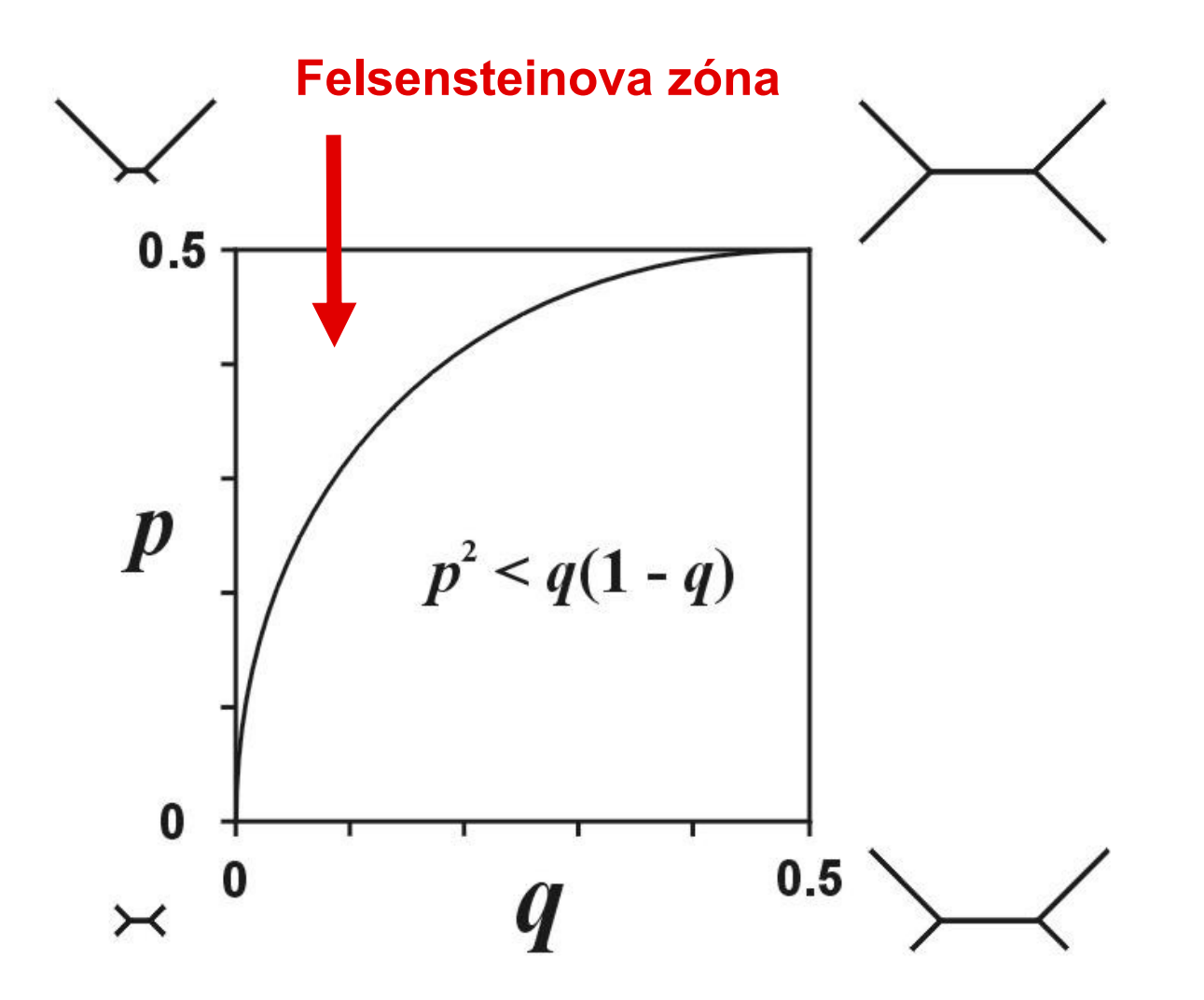

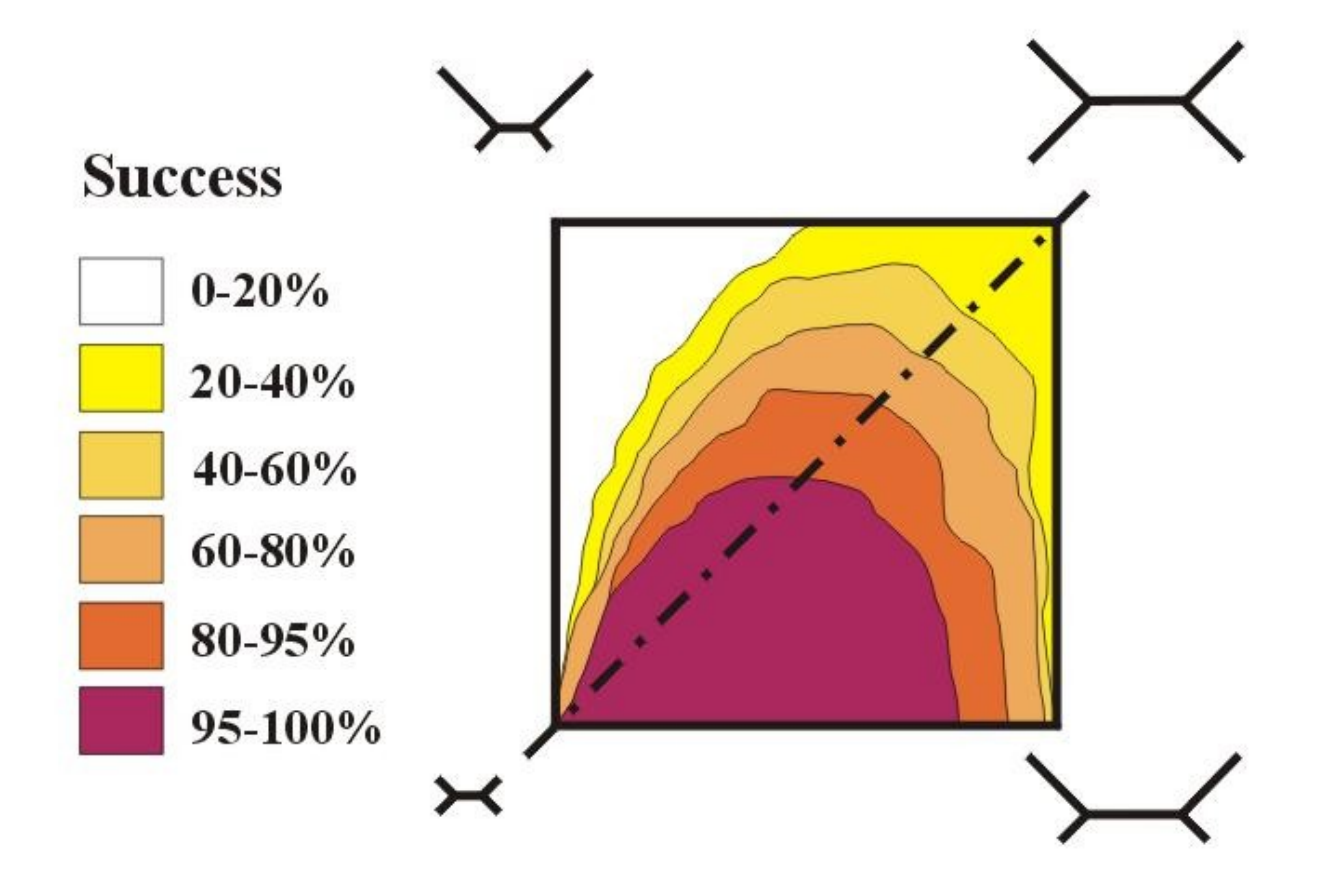

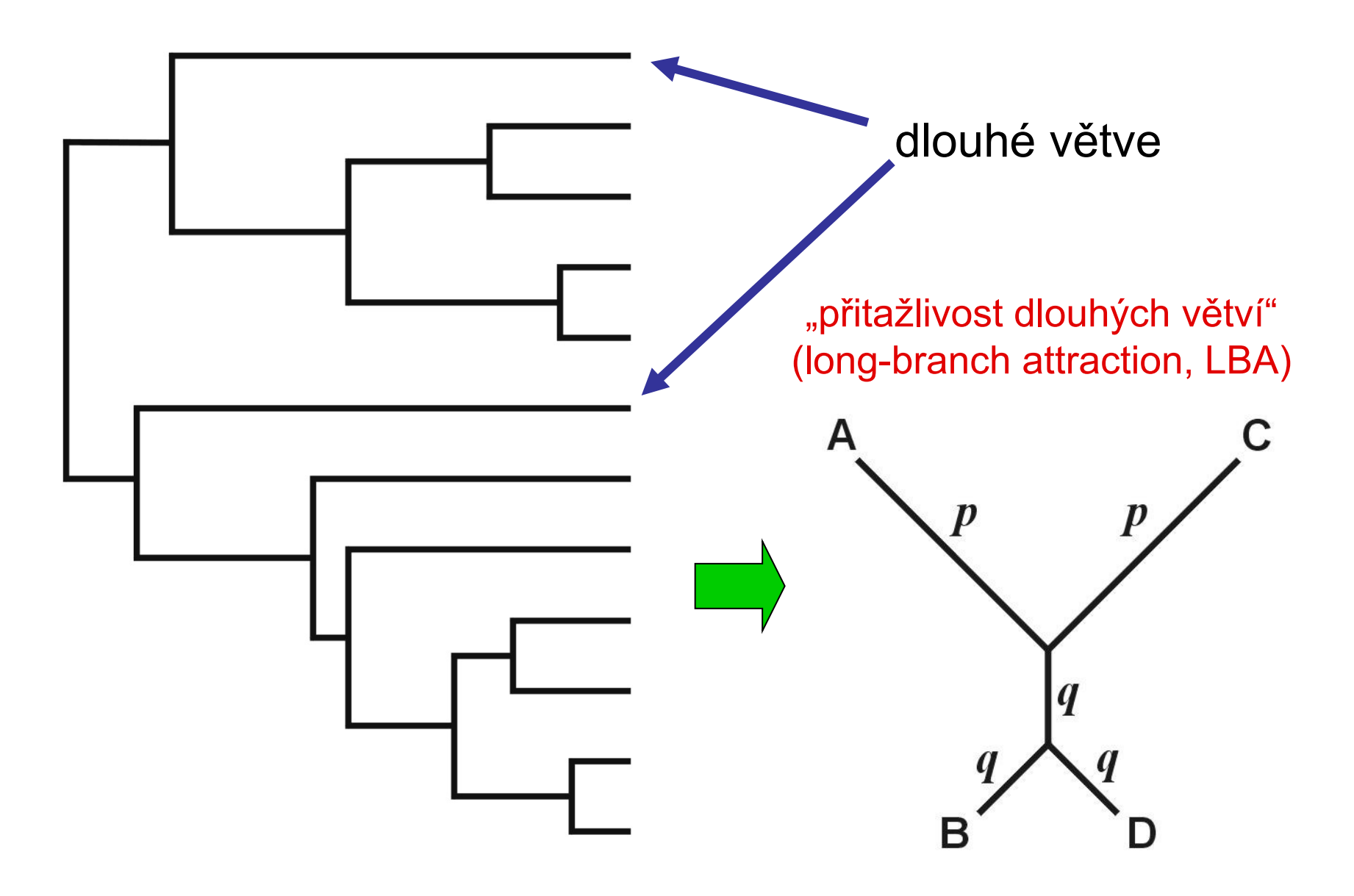

# **Evoluční modely a distanční metody**

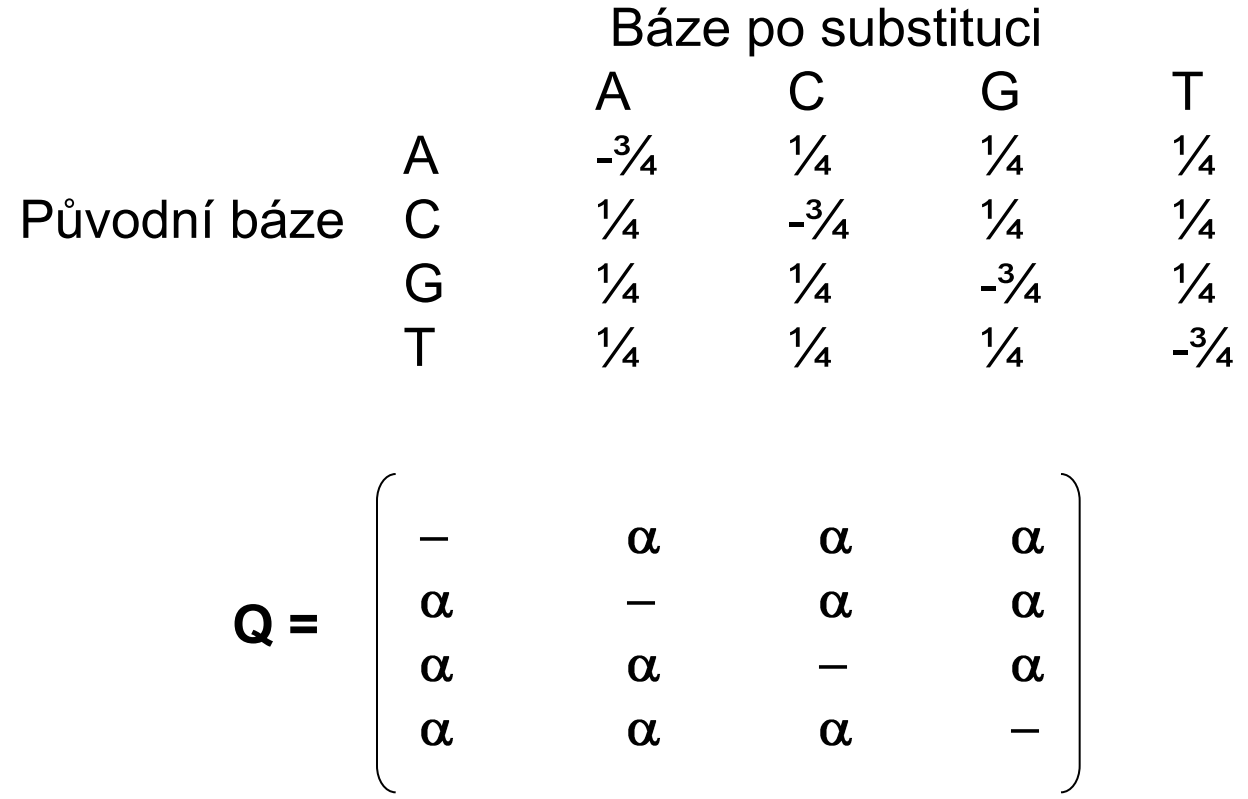

**Jukes-Cantor (JC):** stejné frekvence bází stejné frekvence substitucí **Kimura 2-parameter (K2P):** transice ≠ transverze

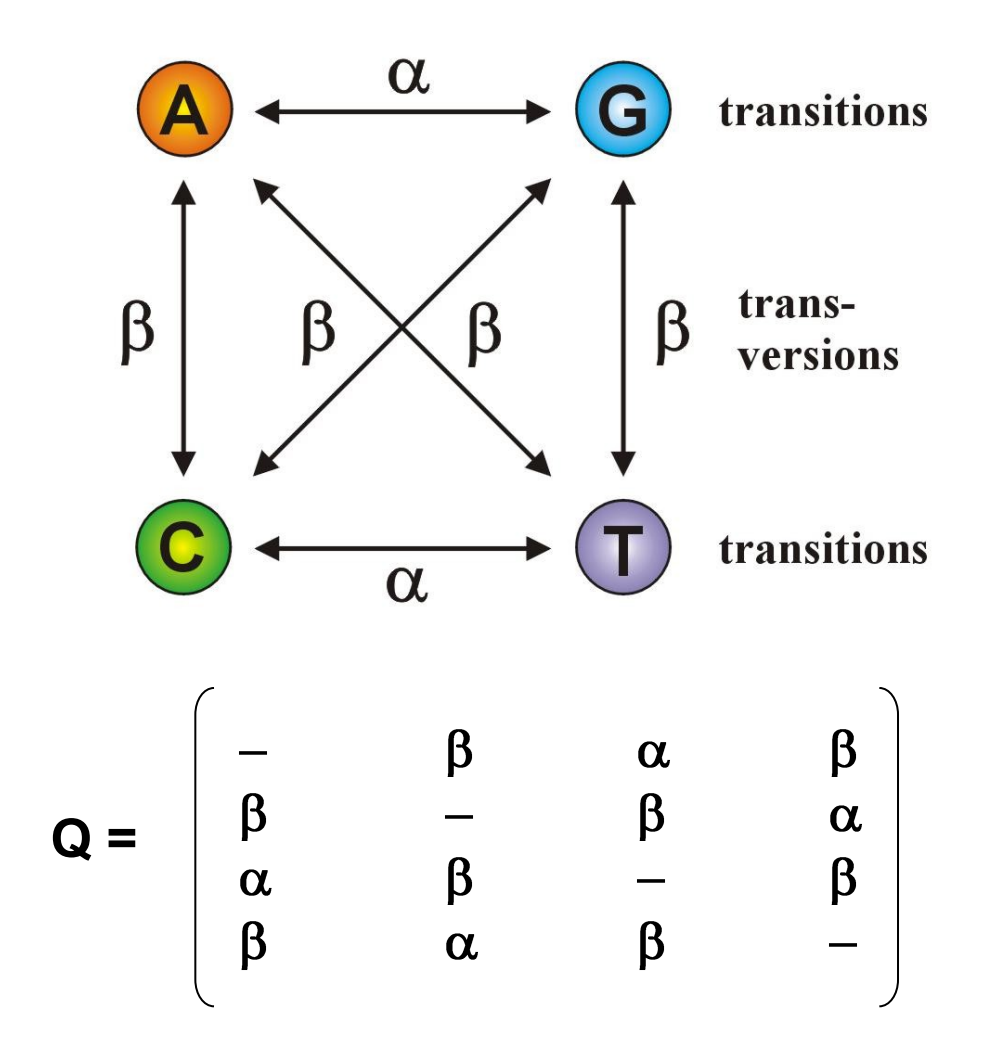

Jestliže  $\alpha = \beta$ , K2P = JC

**Felsenstein (F81):** různé frekvence bází

$$
Q = \begin{bmatrix} -\pi_c & \pi_G & \pi_T \\ \pi_A & -\pi_G & \pi_T \\ \pi_A & \pi_C & -\pi_T \\ \pi_A & \pi_C & \pi_G & - \pi \end{bmatrix}
$$

**Jestliže**  $\pi A = \pi C = \pi G = \pi T$ , F81 = JC

**Hasegawa-Kishino-Yano (HKY):** různé frekvence bází

transice ≠ transverze

$$
Q = \begin{bmatrix} -\pi_c \beta & \pi_G \alpha & \pi_T \beta \\ \pi_A \beta & -\pi_G \beta & \pi_T \alpha \\ \pi_A \alpha & \pi_C \beta & -\pi_T \beta \\ \pi_A \beta & \pi_C \alpha & \pi_G \beta & - \end{bmatrix}
$$

**General time-reversible (GTR, REV):** různé frequence bází různé frekvence všech substitucí

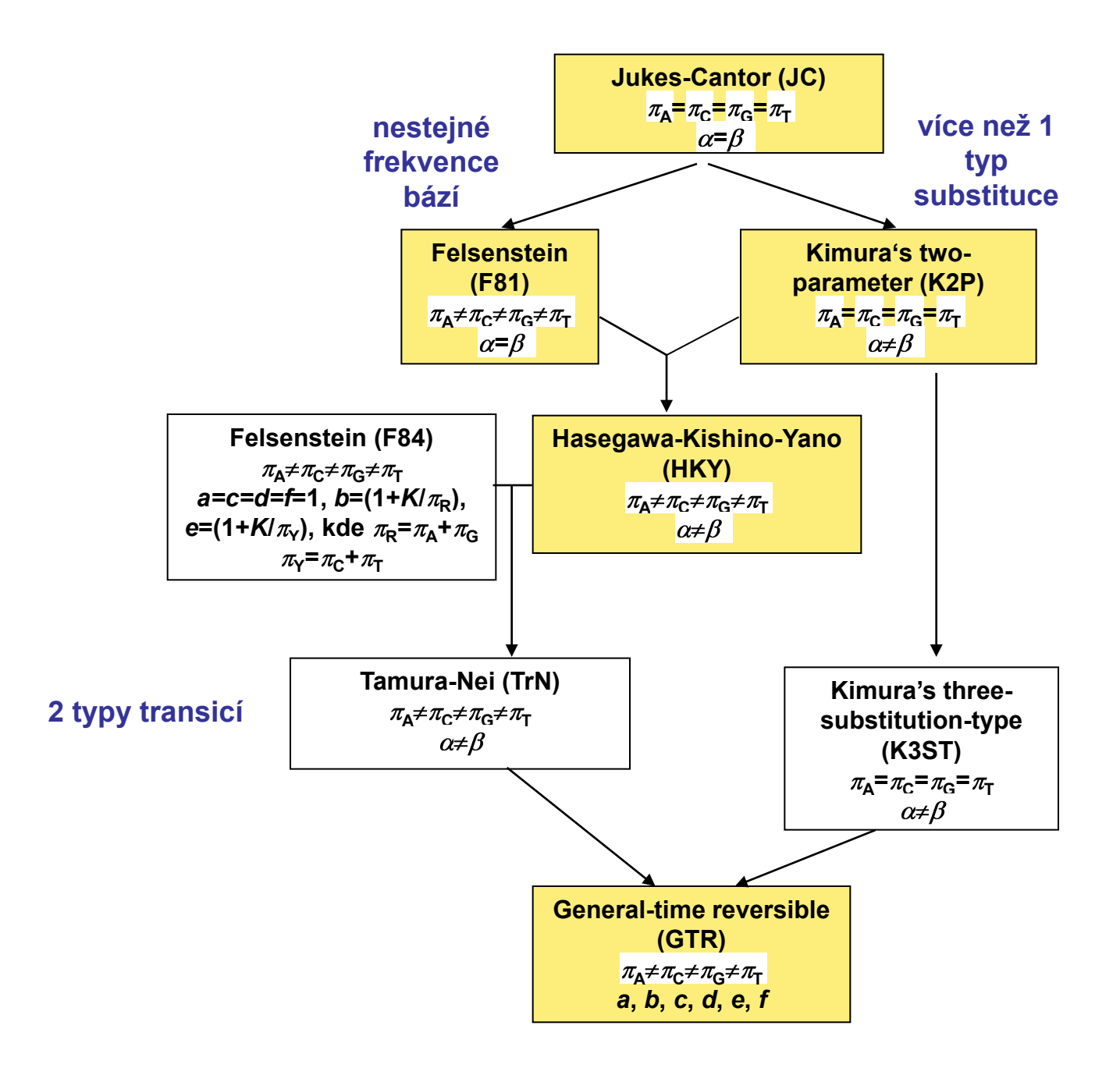

### **Heterogenita substitučních rychlostí v různých částech sekvence**

#### $0.08$ **Gama (Γ) rozdělení:**  $\alpha = 200$ educides 0.06 • parametr tvaru α • diskrétní gama model  $\alpha = 0.5$ • invariantní pozice  $\alpha = 2$  $\rightarrow$  GTR+ Γ+Ι  $\alpha = 50$  $0.02$ ....................  $\boldsymbol{0}$

**Substitution rate** 

2

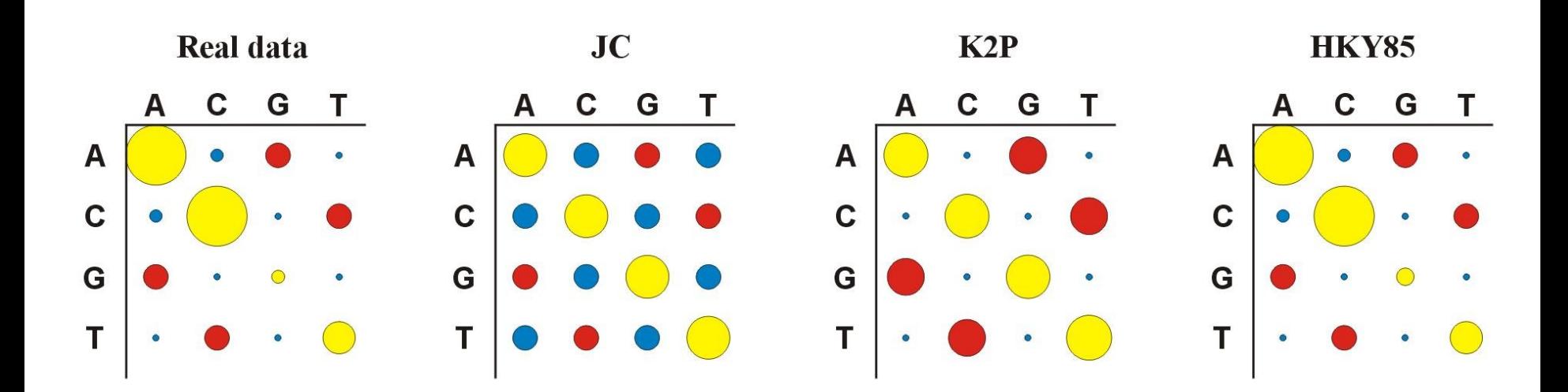

Který model vybrat?

**Likelihood ratio test (LRT):** nested models

*LR* = 2(ln*L*2 – ln*L*1) Chi-square,  $p2 - p1$  d.f.

**Akaike information criterion (AIC):** nonnested models

 *AIC* = -2ln*L* + 2*p*, where  *p* = number of free parameters better model  $\rightarrow$  smaller *AIC* 

**Bayesian information criterion (BIC):** nonested models *BIC* = -2ln*L* + *p*ln*N*, where  *N* = sample size

#### **Hierarchický LRT – ModelTest (Crandall and Posada)**

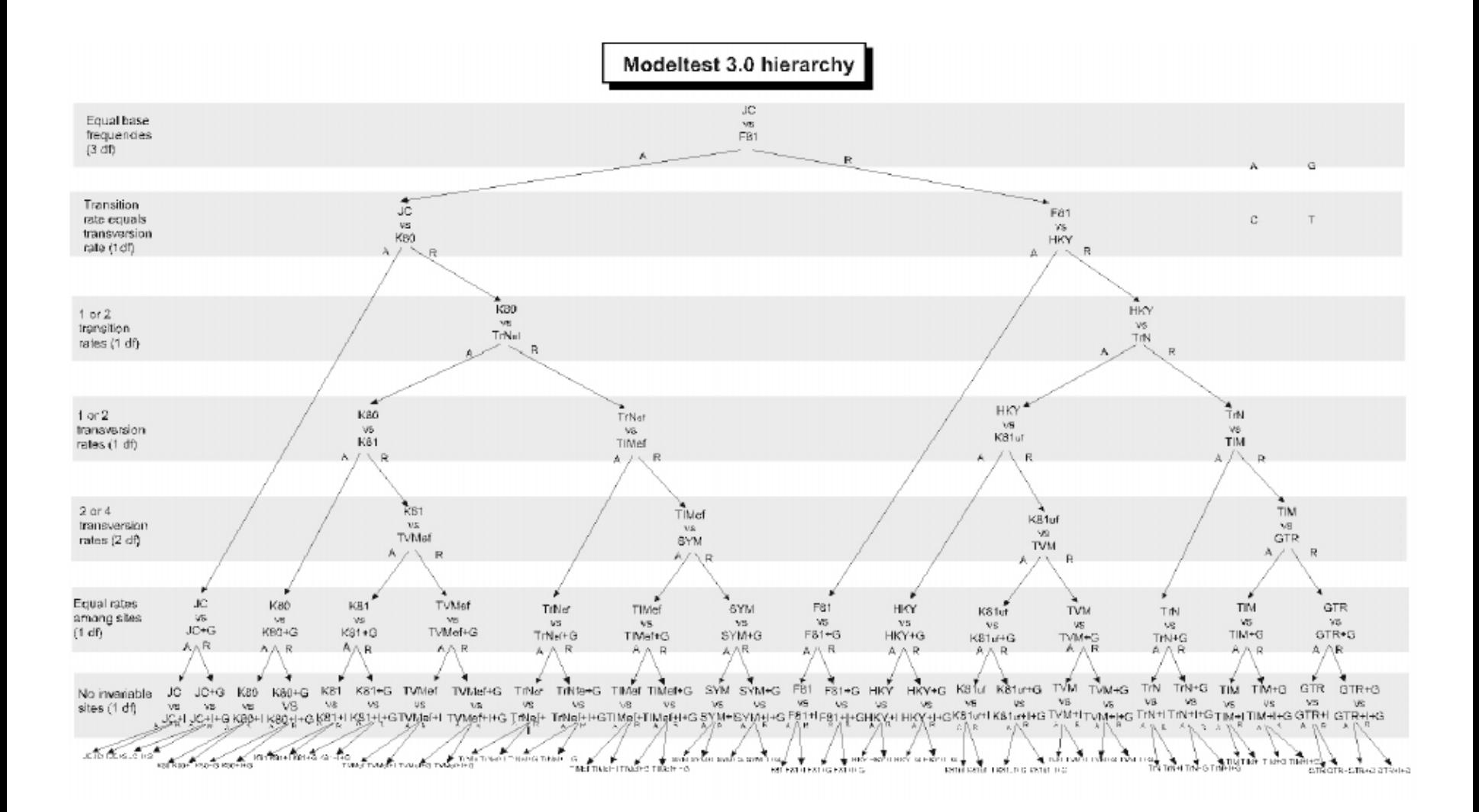

#### **Dynamický LRT**

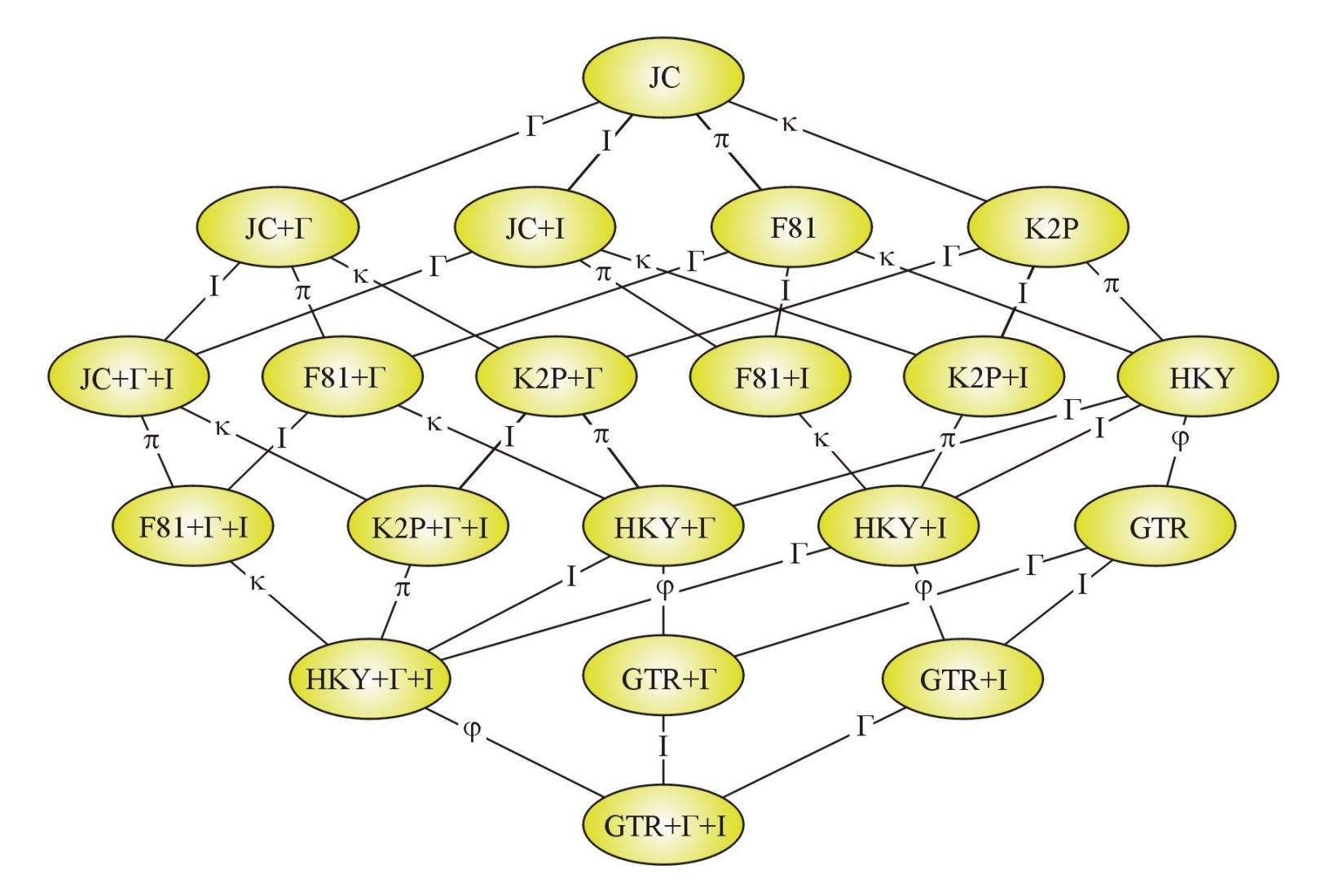

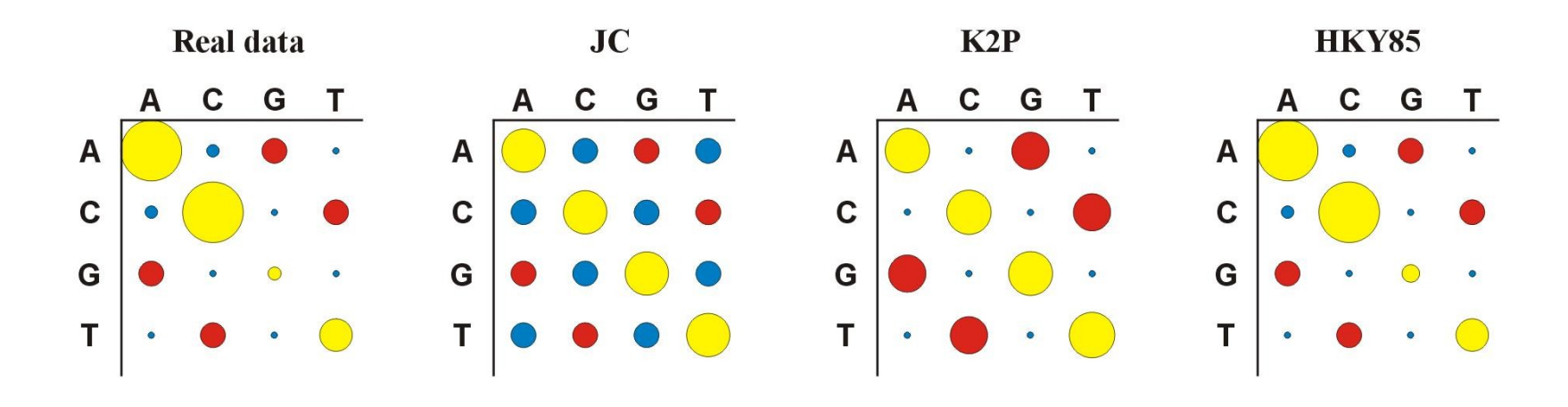

Více parametrů  $\Rightarrow$  více realismu, ale ...

… také více neurčitosti, protože jsou odhadovány ze stejného množství dat

### **Distance**

počítány pro každý pár taxonů, z matice distancí (nebo podobností) konstruován strom

distanční metody založeny na předpokladu, že pokud bychom znali skutečné distance mezi všemi studovanými taxony, mohli bychom velmi jednoduše rekonstruovat správnou fylogenii

výhoda: velmi rychlé a jednoduché (lze i na kalkulačce)

### **Distance**

1 10 20 30 sekvence 1: ACCCGTTAAGCTTAACGTACTTGGATCGAT sekvence 2: ACCCGTTAGGCTTAATGTACGTGGATCGAT

*p*-distance: *p* = *k*/*n* = 3/30 = 0.10

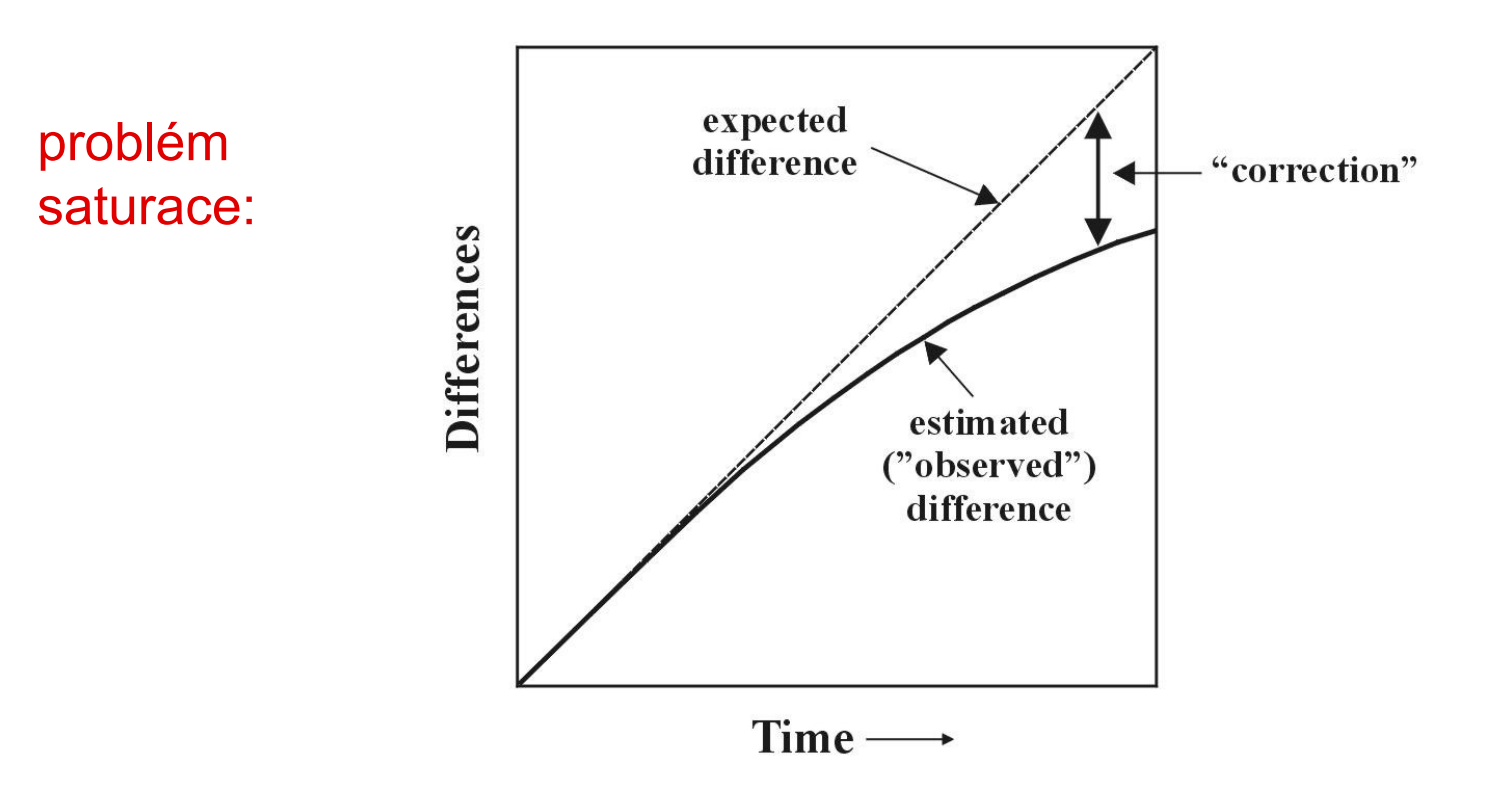

### **Distance pro některé modely:**

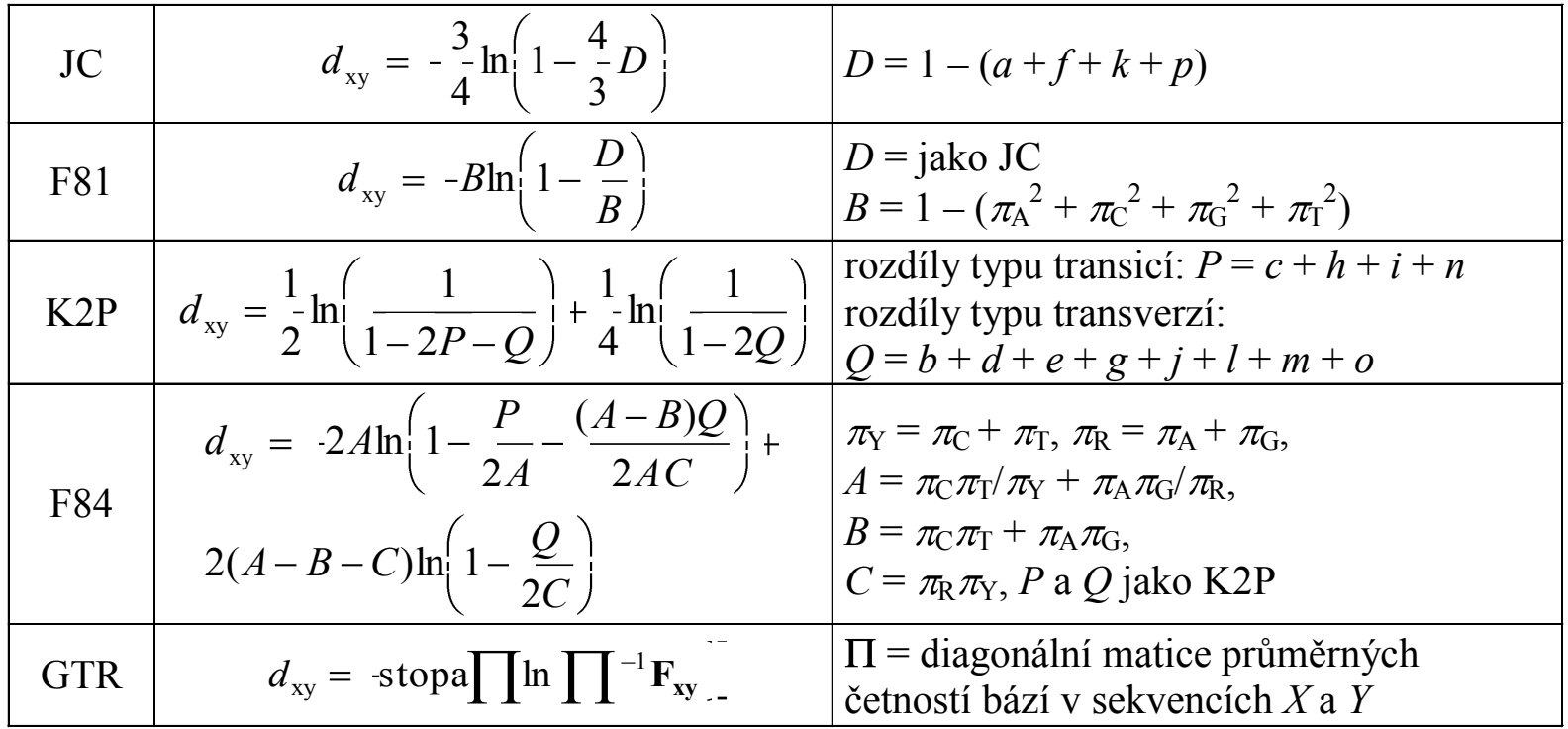

#### **Distance pro některé modely:**

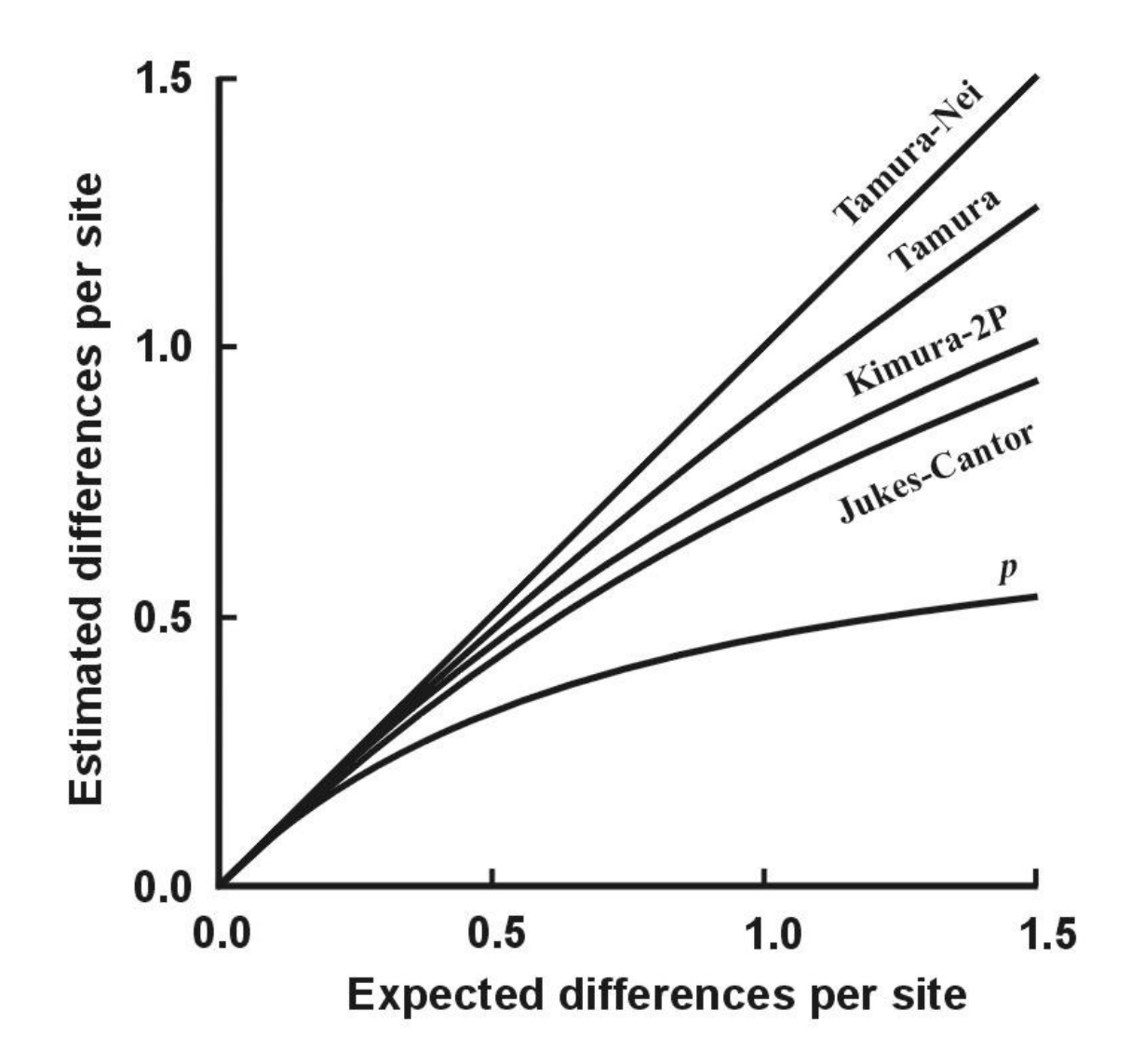

# **Shluková analýza - UPGMA**

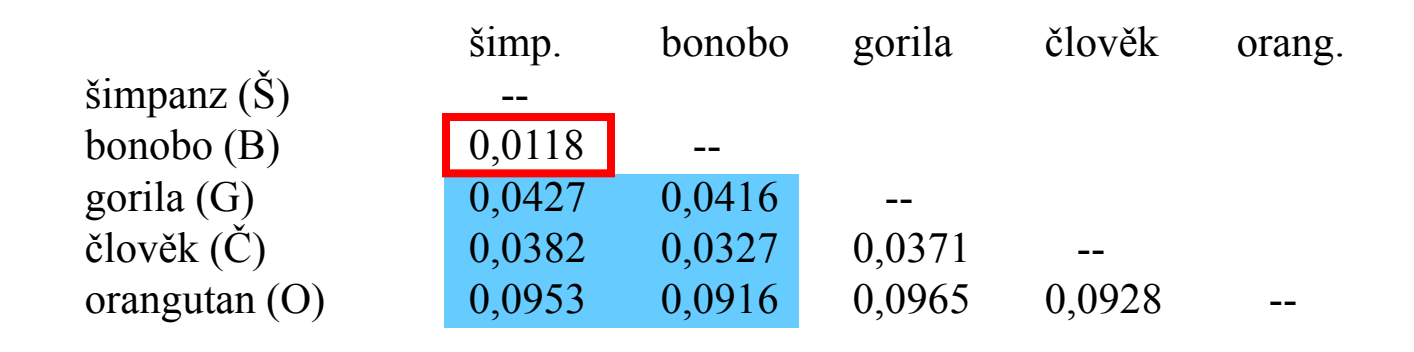

- 1. Najdi min *d*(*ij*)
- 2. Vypočítej novou matici *d*(ŠB-*k*) = [*d*(B-*k*)+*d*(Š-*k*)]/2
- 3. Opakuj 1 a 2.

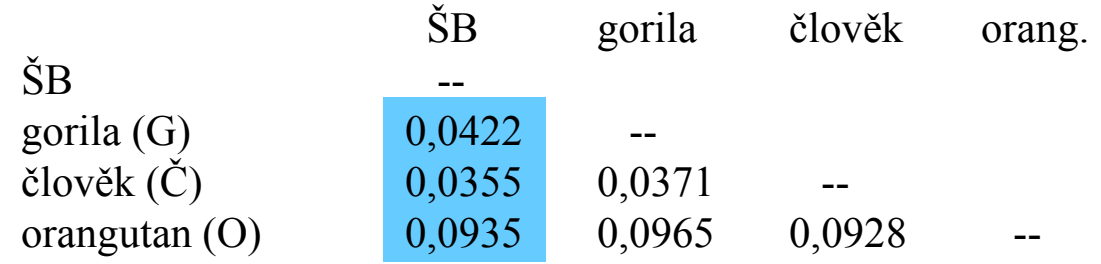

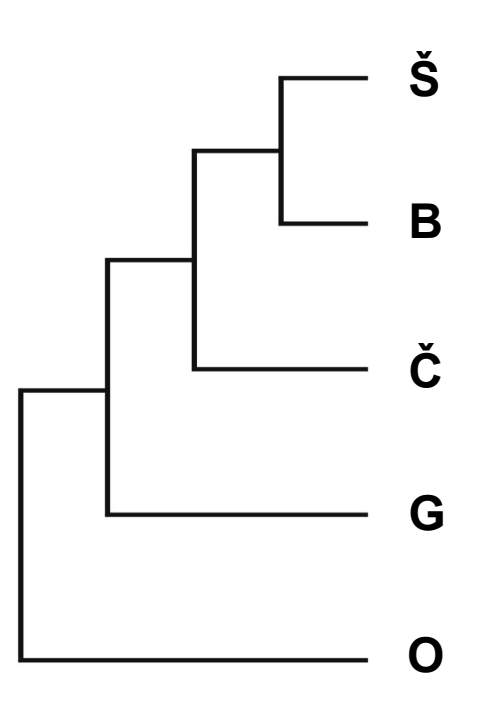

# **Shluková analýza - UPGMA**

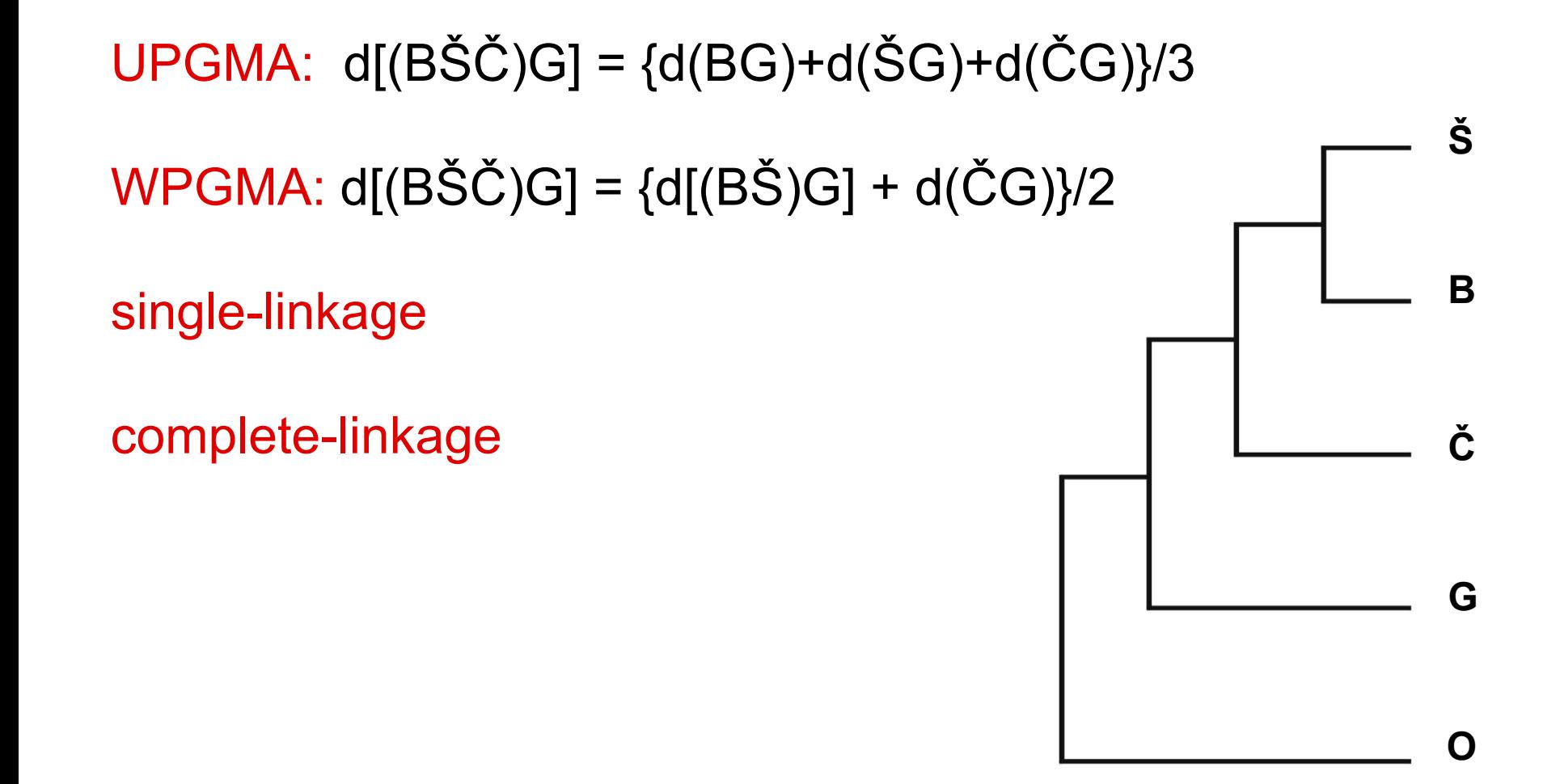

## **UPGMA a konzistence:**

aditivní distance:  $d_{AB} + d_{CD} \leq \max (d_{AC} + d_{BD}, d_{AD} + d_{BC})$ 

• tj. vzdálenost mezi 2 taxony je rovna součtu větví, které je spojují

ultrametrické distance:  $d_{AC} \leq max (d_{AB}, d_{BC})$ 

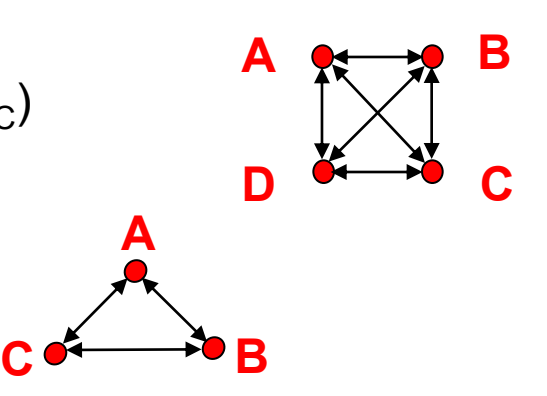

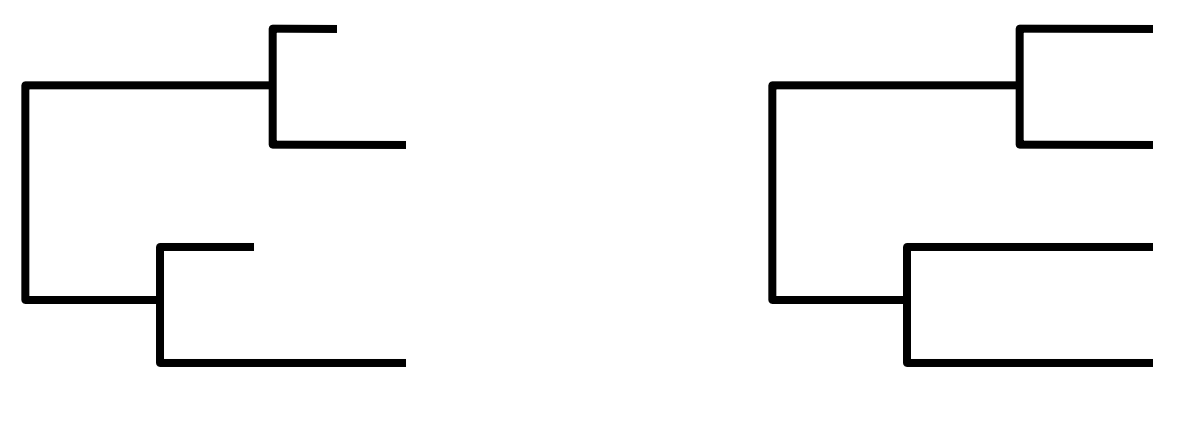

**aditivní strom ultrametrický strom**

## **UPGMA a konzistence:**

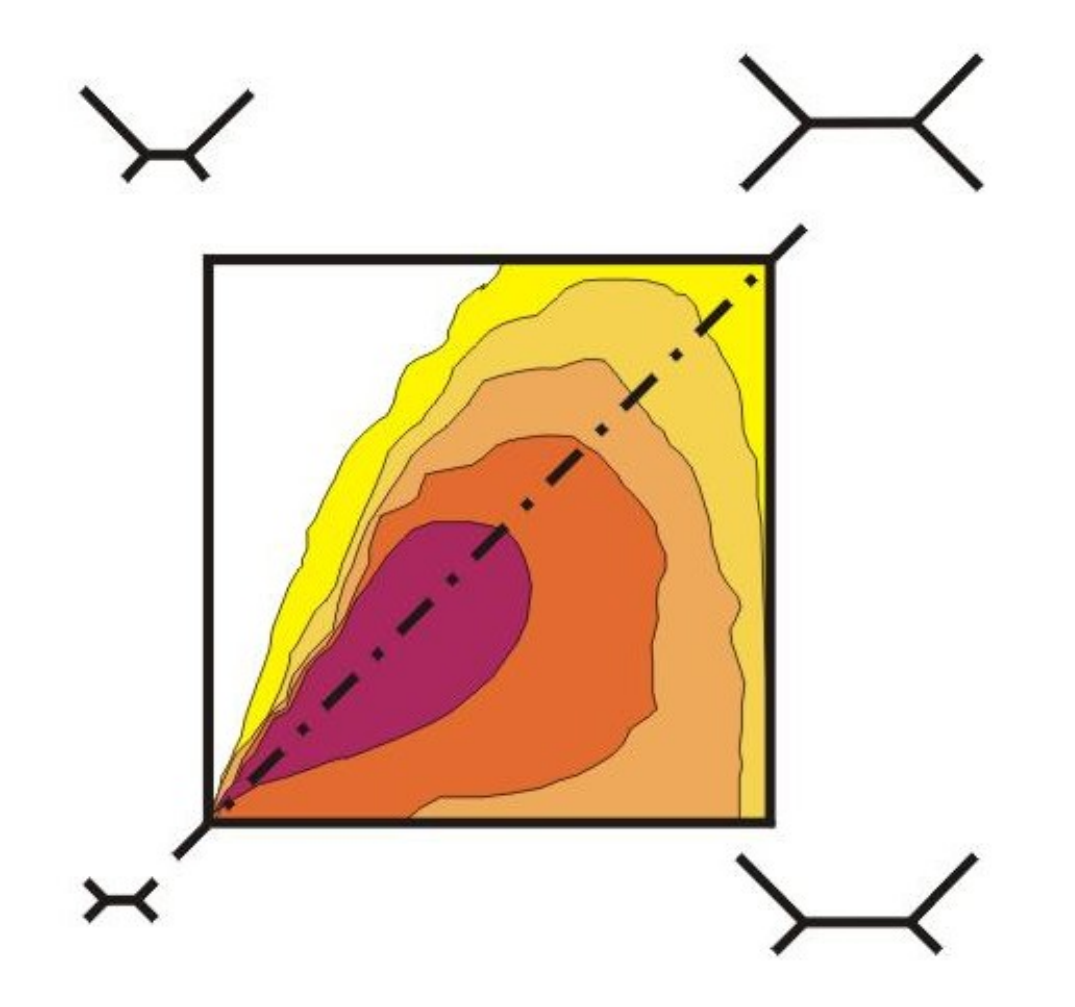

# **Spojení sousedů (neighbor-joining, NJ)**

Algoritmická metoda

Princip minimální evoluce minimalizuje součet délek větví *S* Každý pár uzlů adjustován na základě divergence od ostatních Konstrukce jediného aditivního stromu

# **Spojení sousedů (neighbor-joining, NJ)**

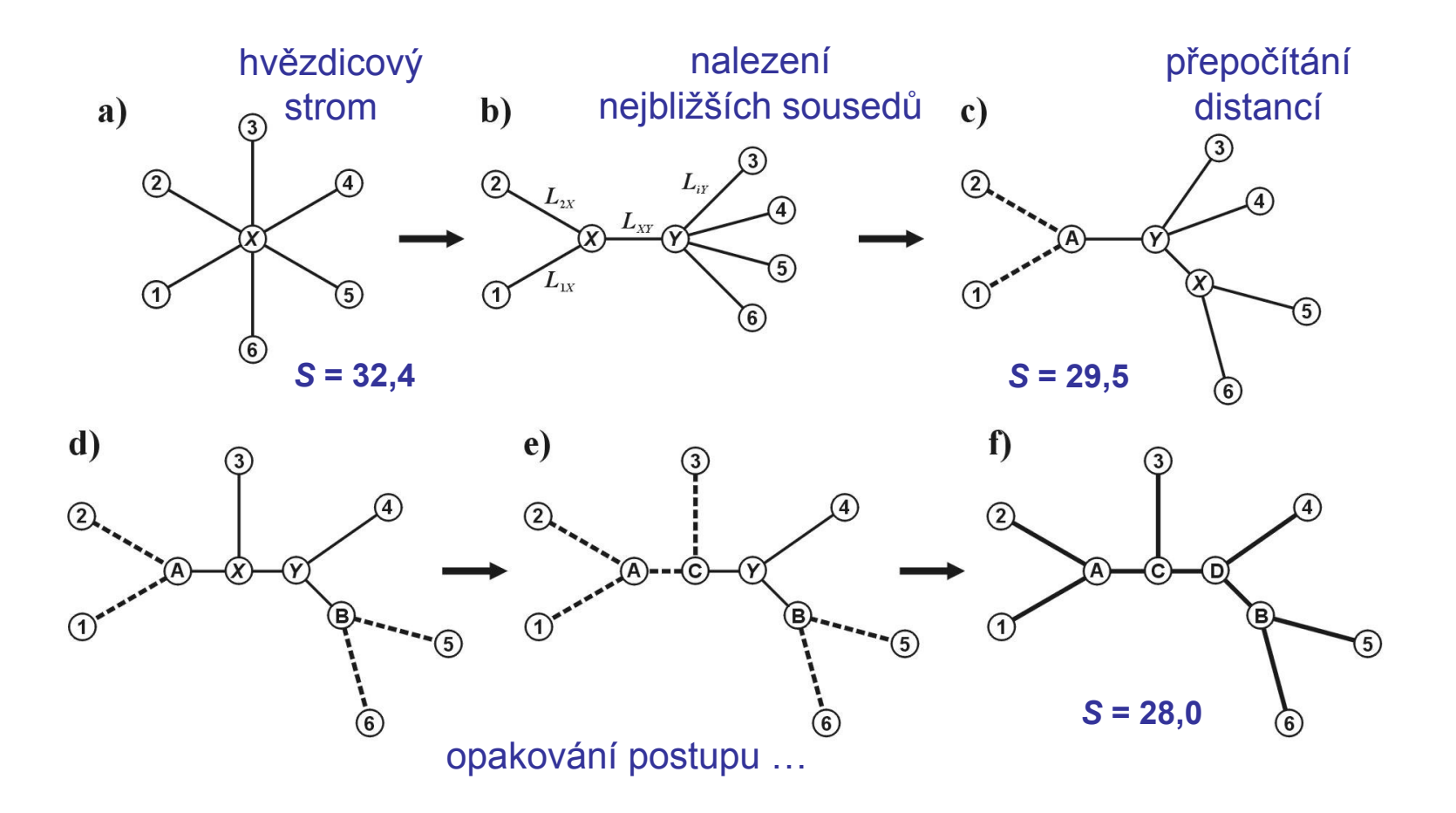

### **Nevýhody distančních dat:**

- 1. ztráta části informace během transformace
- 2. jakmile data transformována na distance, nelze se vrátit zpět (odlišné sekvence mohou dát stejné distance)
- 3. nelze sledovat evoluci na různých částech sekvence
- 4. obtížná biologická interpretace délek větví
- 5. nelze kombinovat různé distanční matice